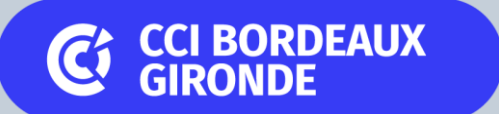

#chainumérique

## **Référencement : les bonnes pratiques**

Mardi 9 mai 2023

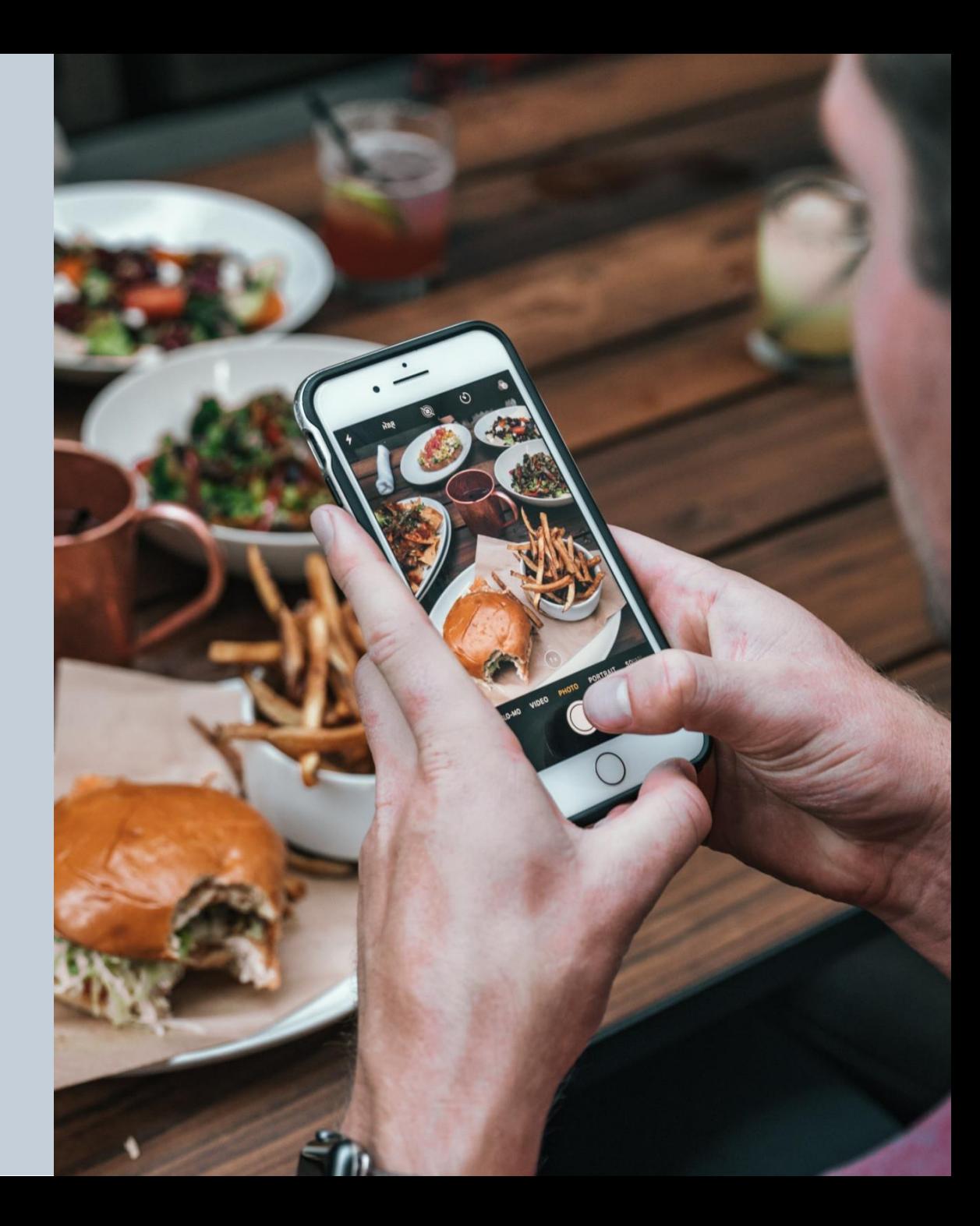

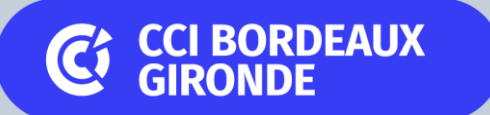

Les objectifs de cet atelier :

→ **MAITRISEZ LES BASES ET LES TENDANCES DU RÉFÉRENCEMENT**

→ **COMPRENDRE LE RÉFÉRENCEMENT DE VOTRE ETABLISSEMENT**

→ **AMELIORER VOTRE VISIBILITE EN LIGNE**

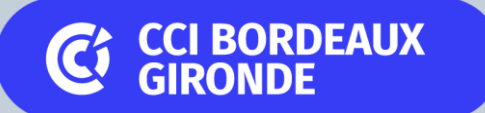

## Le programme de cet atelier :

### **Partie N°1 – Déterminer sa stratégie de référencement**

**Partie N°2 – Auditer son positionnement**

**Partie N°3 – Mettre en place sa stratégie de référencement**

## **Comprendre les fondamentaux**

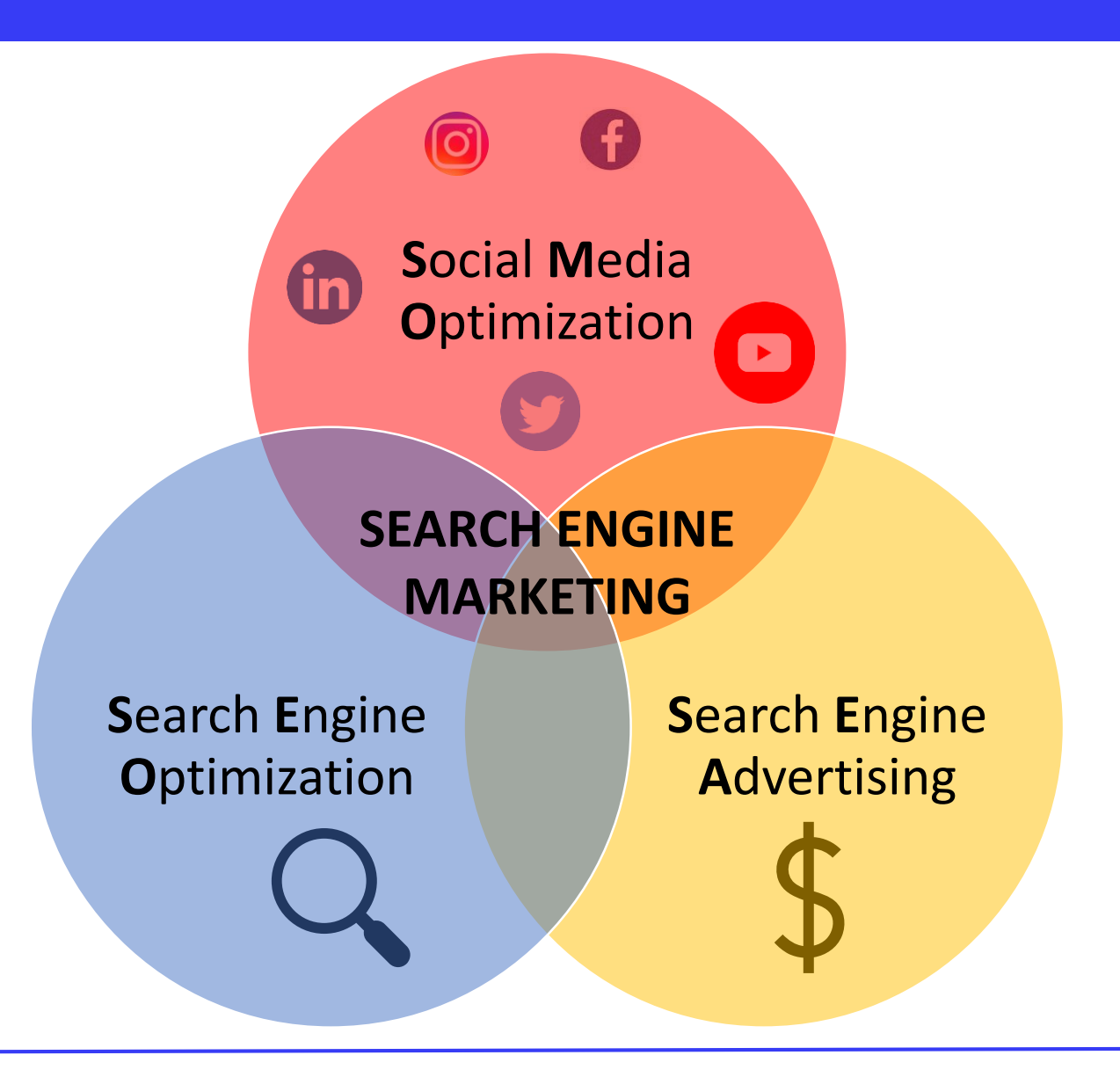

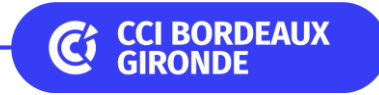

## **Comprendre les moteurs de recherche**

# Google b Bing yahoo!

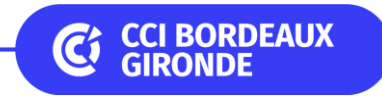

## **Comprendre le fonctionnement d'un moteur de recherche**

**Avant** la recherche

## **Exploration**

**1**

**2**

**3**

**4**

Les « *Googlebots* » scannent le web d'URL en URL et enregistrent chaque page

### **Indexation**

Le moteur extrait le contenu des pages et les indexe en fonction du contenu

**Après** la recherche

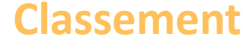

Grâce à un algorithme, le moteur classe les pages selon leur pertinence

### **Affichage**

Le moteur présente aux internautes une liste des pages web correspondantes

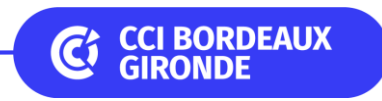

## **Comprendre le référencement**

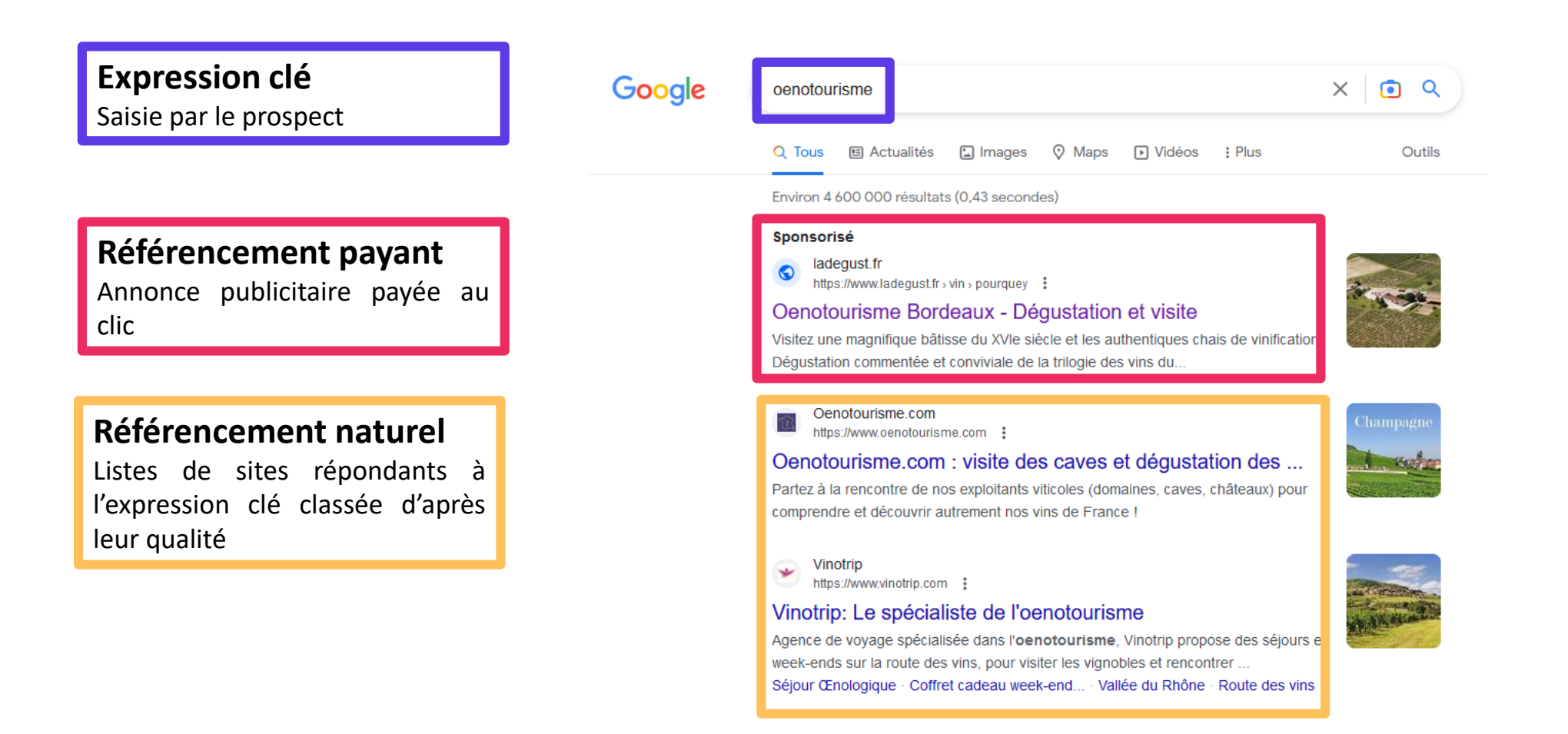

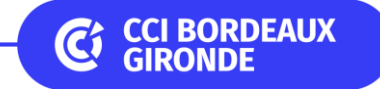

## **Comprendre le référencement**

**Title**

Titre de la Page

**Méta-description** Résumé du contenu de la page Oenotourisme.com

### https://www.oenotourisme.com :

### Oenotourisme.com : visite des caves et dégustation des ...

Partez à la rencontre de nos exploitants viticoles (domaines, caves, châteaux) pour comprendre et découvrir autrement nos vins de France!

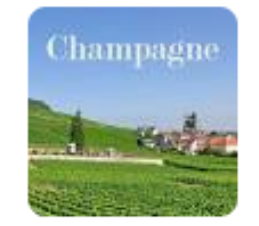

### Vinotrip

https://www.vinotrip.com :

Vinotrip: Le spécialiste de l'oenotourisme

Agence de voyage spécialisée dans l'oenotourisme, Vinotrip propose des séjours et week-ends sur la route des vins, pour visiter les vignobles et rencontrer ...

Séjour Œnologique · Coffret cadeau week-end... · Vallée du Rhône · Route des vins

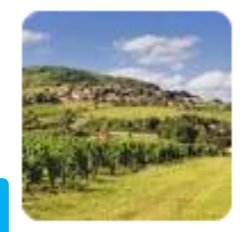

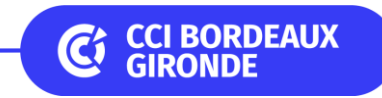

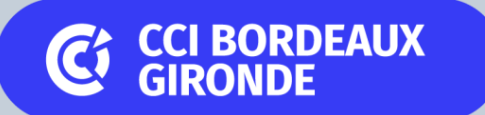

## Partie N°1

## Déterminer sa stratégie de référencement

## **Les tendances pour 2023**

**91 % des voyageurs affirment aujourd'hui que le digital augmente leur confiance pour voyager**

**90% desinternautes disent consulterles avis clients**

**46% d'entre eux choisissentleurrestaurant, leur hôtel ou les visites de domaines viticolesselon les avis**

44 % des français se déclarent prêts à payer plus cher leur séjour afin de voyager de manière responsable **etrespectueuse de l'environnement**

**Zoom :** Développement des offres oenotouristiques, de restauration et d'hôtellerie durable : économies d'énergie, gestion des déchets, recours à des circuits courts d'approvisionnement, produits bio ou équitables, produits écologiques dans la salle de bain, réduction de quantité de linge à laver.

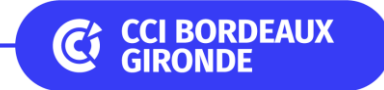

## **2. Connaitre son persona**

## **1 2 3**

### **Le persona a plusieurs objectifs**

Délivrer un message pertinent et adapté

Mieux comprendre qui sont vos utilisateurs et comment ils agissent

Mettre en place des campagnes marketing personnalisées

Proposer des produits et services ciblés

Prénom, sexe, âge, situation maritale, lieu d'habitation,

Métier exercé et catégorie socioprofessionnelle, centre d'intérêt

Besoins, attentes, motivations

Obstacles, freins et frustrations

### **Les éléments clés d'un persona**  $\blacksquare$  Comment obtenir des données **pour créer un persona**

1. Procéder à des entretiens auprès de vos clients actuels 2. Analyser votre base de données et vos statistiques 3. Observer les informations qui circulent sur Internet 4. Mener des enquêtes quantitatives et qualitatives

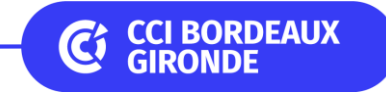

## **3. Définir ses objectifs**

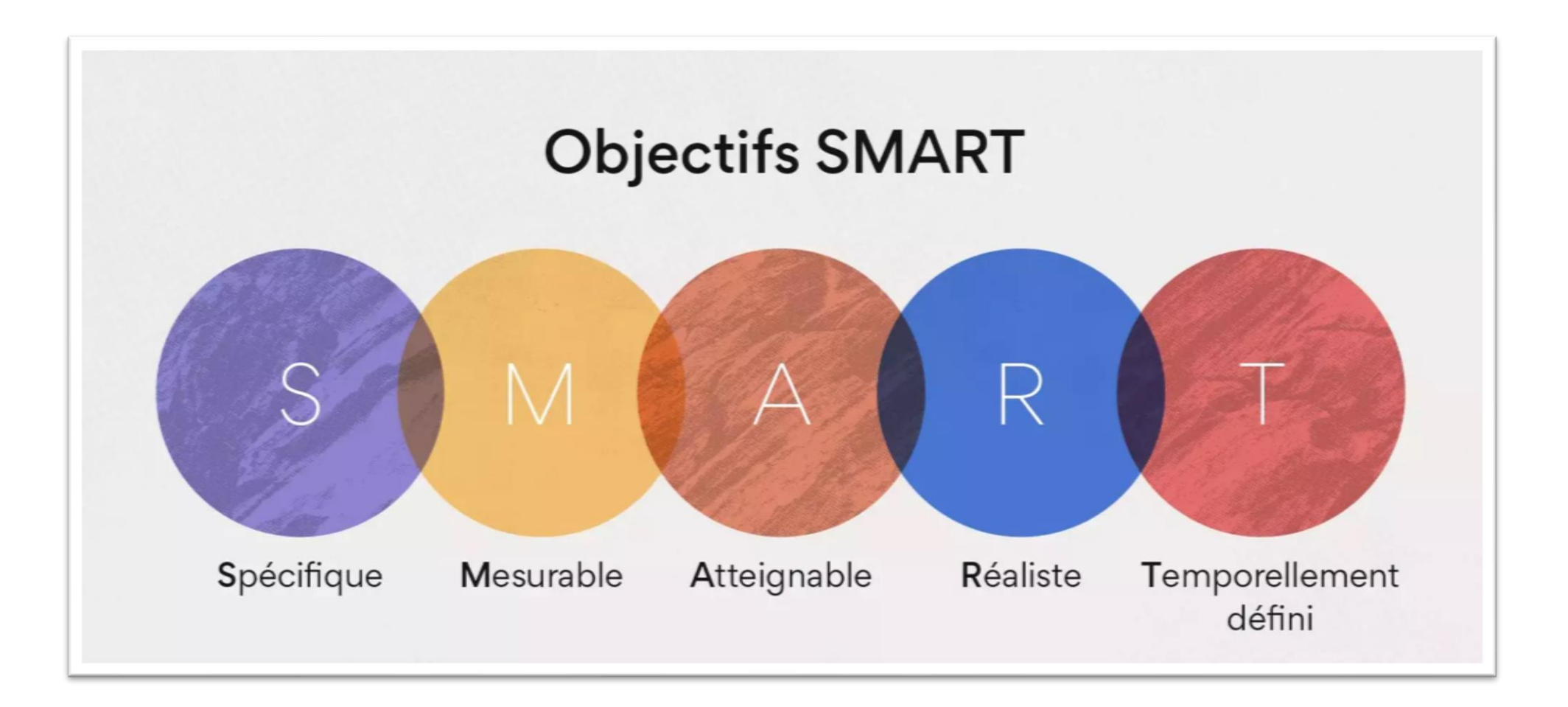

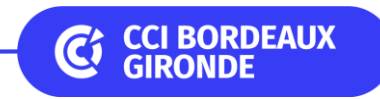

## **3. Définir ses objectifs**

**Exemples d'objectifs SMART**

- **Site web : augmentation de 20 % de visiteurs avant le S3 2023**
- **Fréquentation : augmentation de 12 % de visiteurs supplémentaires au sein du domaine en 2023**
- **Sur la période de mai à octobre 2023 : récupération de contenu pour publier tout au long de l'année (photos, vidéos, interview, satisfaction client…)**
- **Instagram : augmentation de 100 followerssurla période mai à juin 2023**
- **Fiche d'établissement Google :récolter 20 avis clients(5 étoiles) durantla saison estivale**

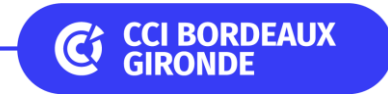

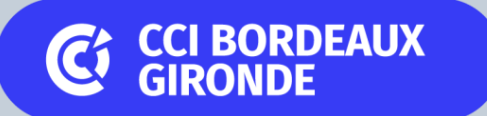

## Partie N°2

## Auditer son positionnement

## **1. Audit de mon site Web**

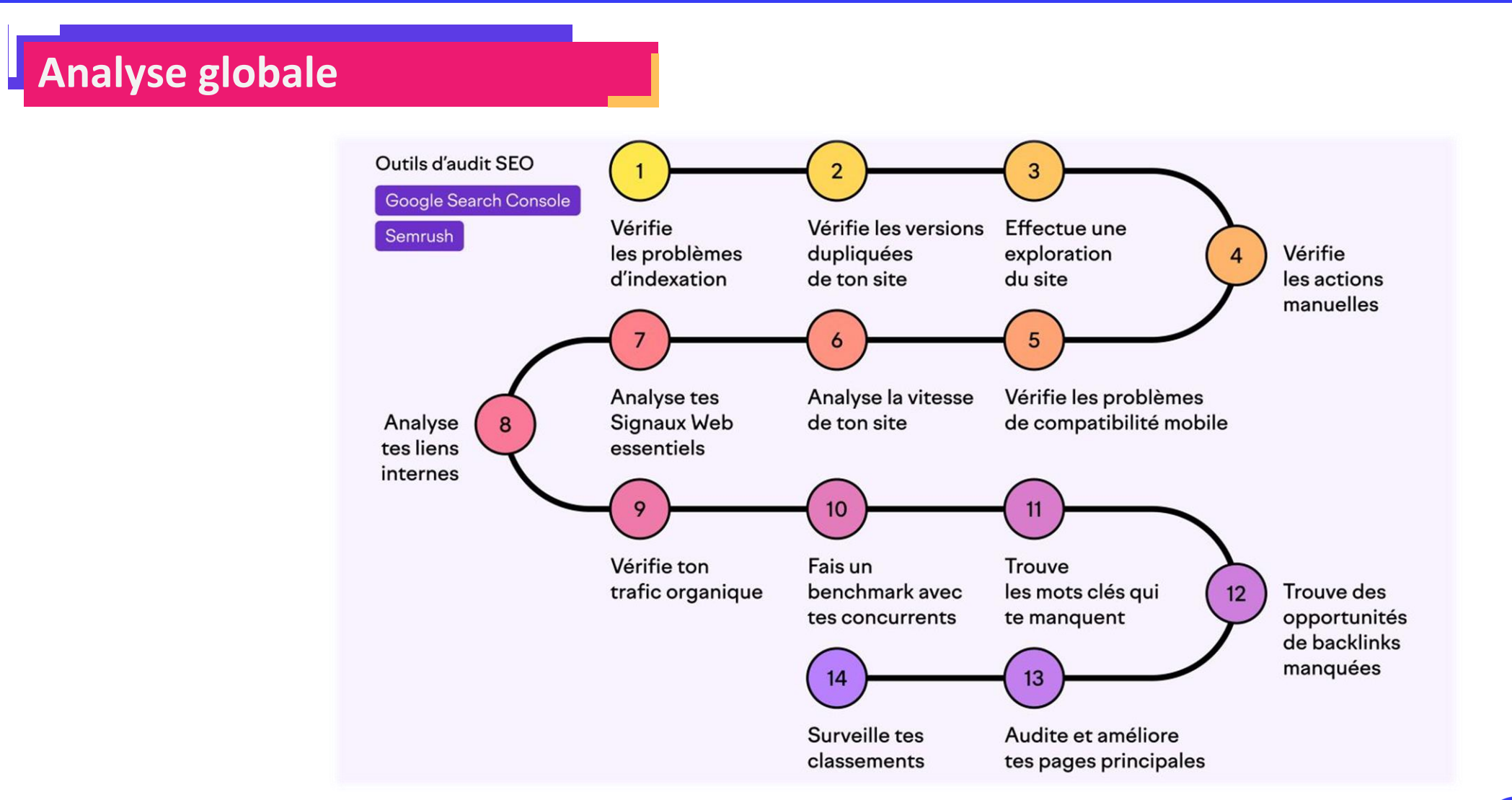

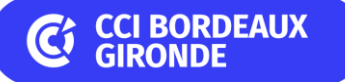

## **1. Audit de mon site Web**

### **Analyse des 3 principaux piliers**

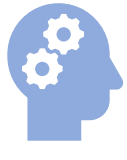

**La technique SEO technique** 

- L'indexation
- L'ergonomie mobile
- La vitesse de chargement
- La lisibilité des URL
- Les images

**Le contenu SEO On-Page**

- Contenu du site
- Contenu des textes
- Article de blog
- Architecture + balises

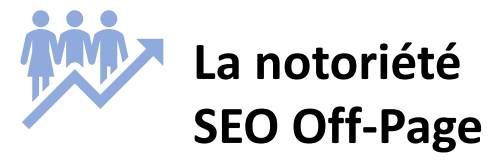

- Les backlinks
- Le SEO local
- La variété des canaux de diffusion
- La fiche GMB
- Plateformes d'avis

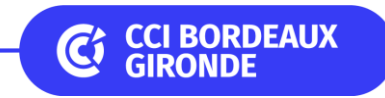

## **1. Audit de mon site Web**

**Analyse de la data**

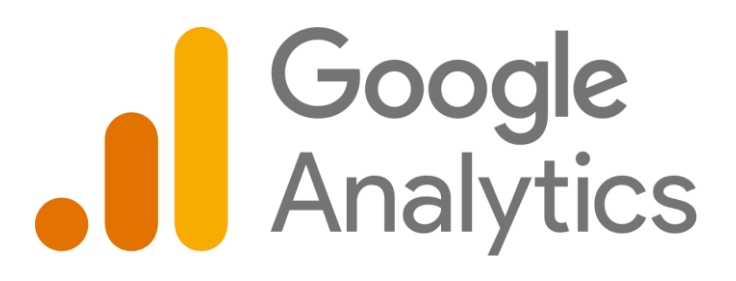

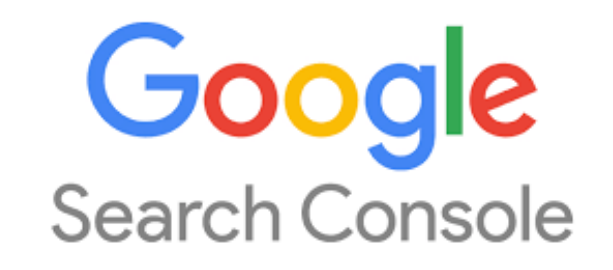

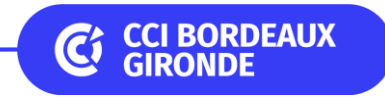

## **2. Audit des réseaux sociaux**

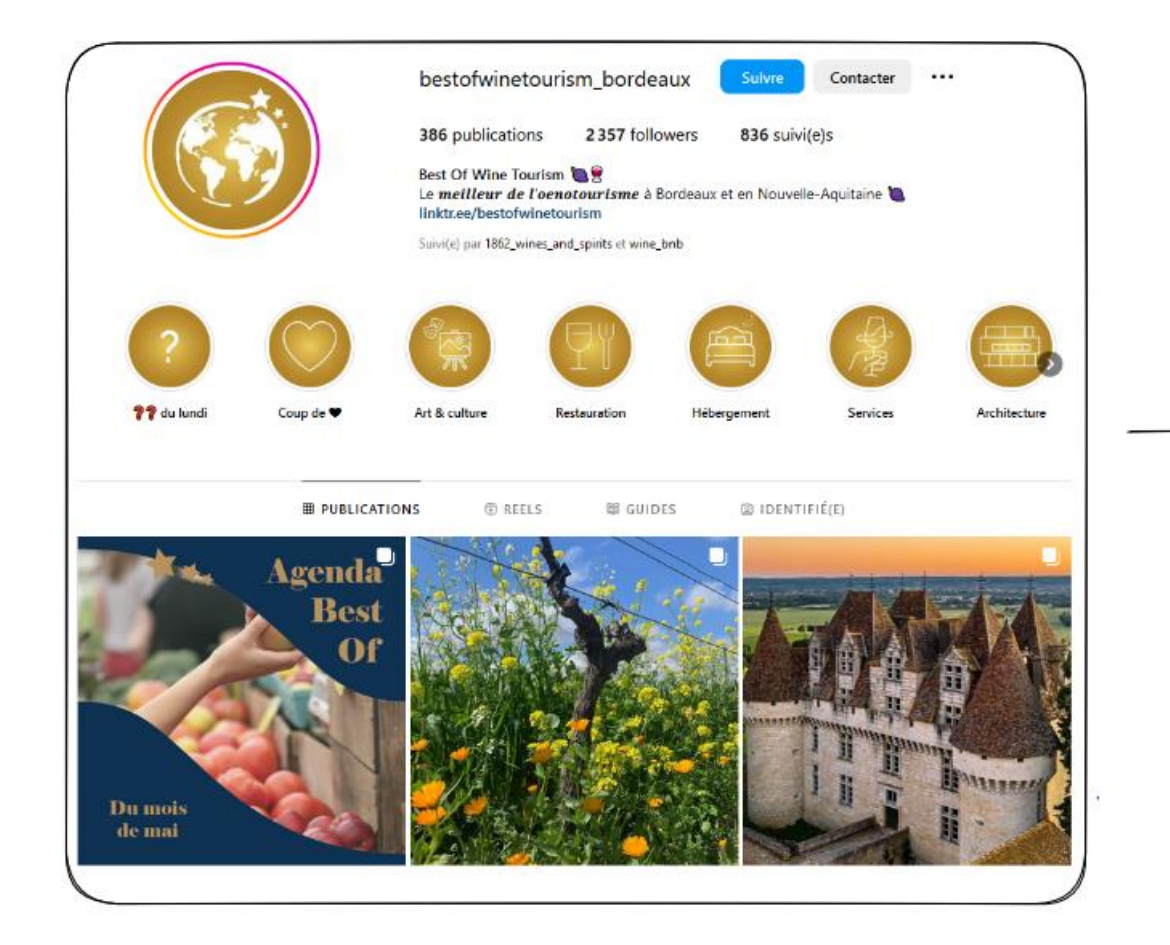

Harmonie du feed > Performance des publications<br>Contenu : texte + hashtags<br>Stratégie mise en place

## **2. Audit des réseaux sociaux**

**Zoom Hashtags**

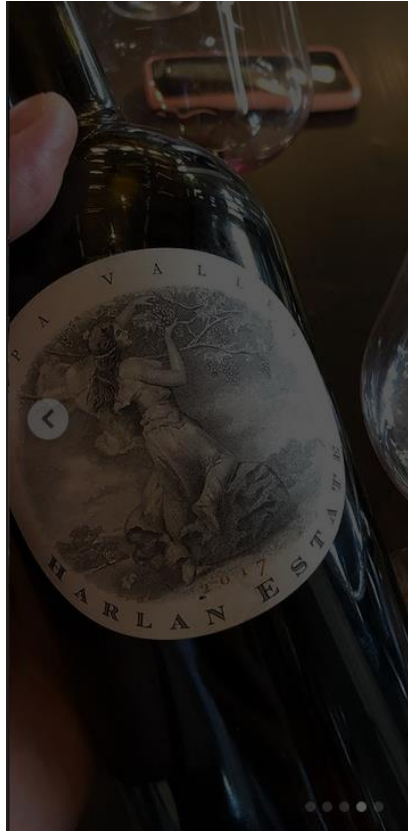

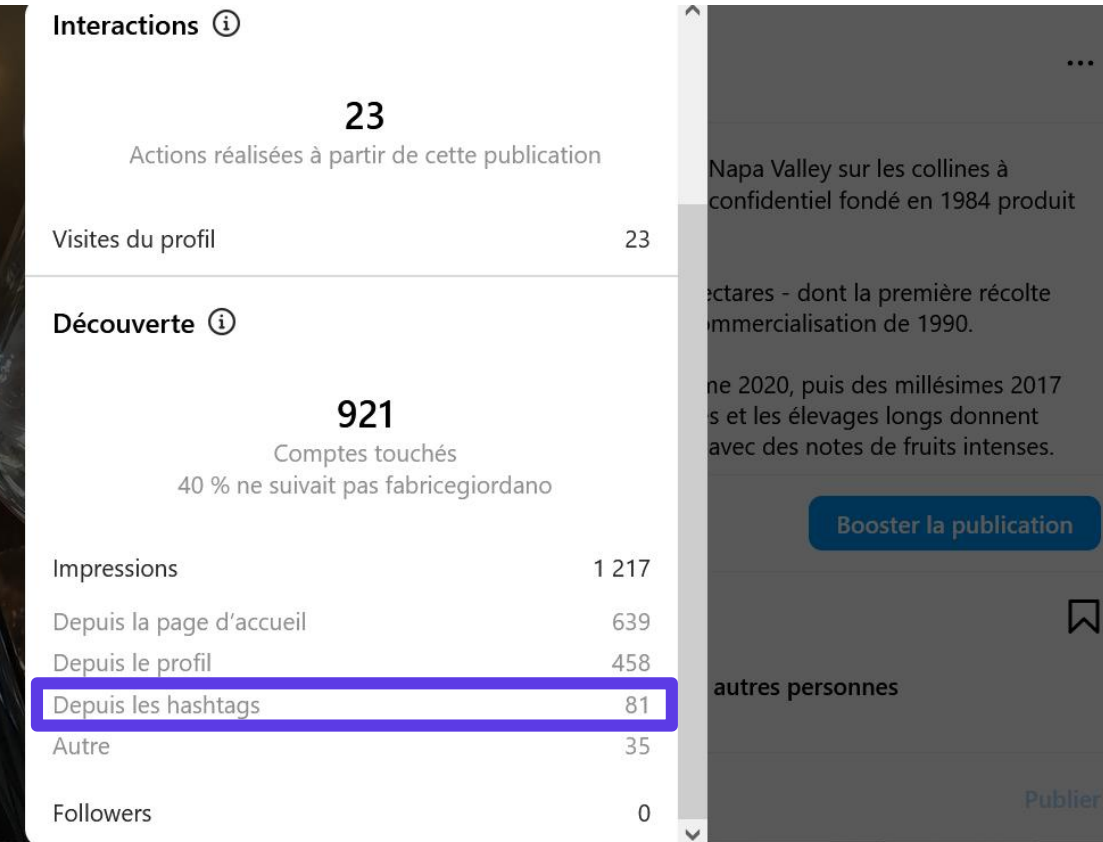

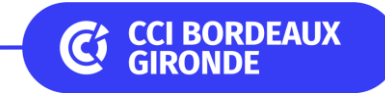

## **3. Audit de la fiche d'établissement Google**

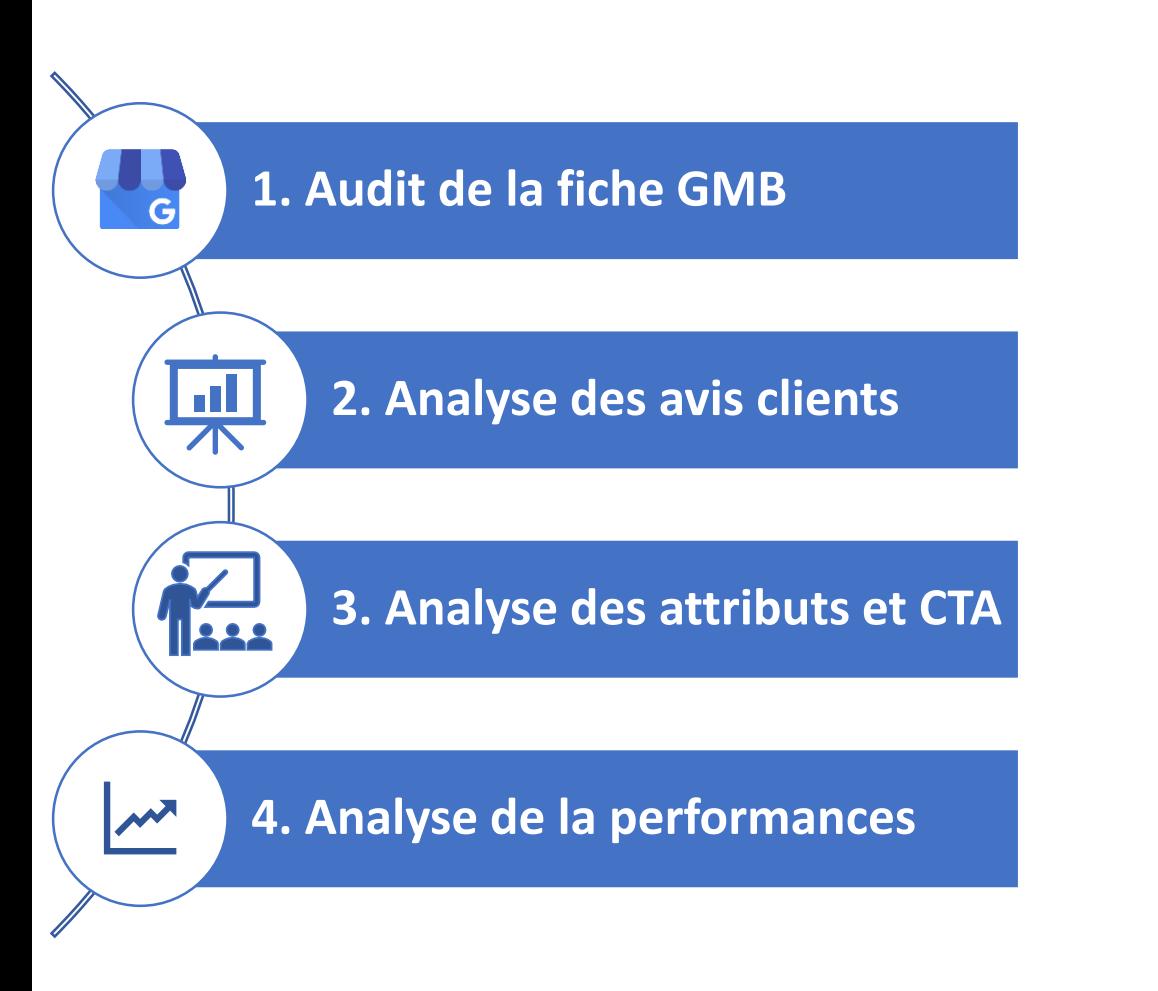

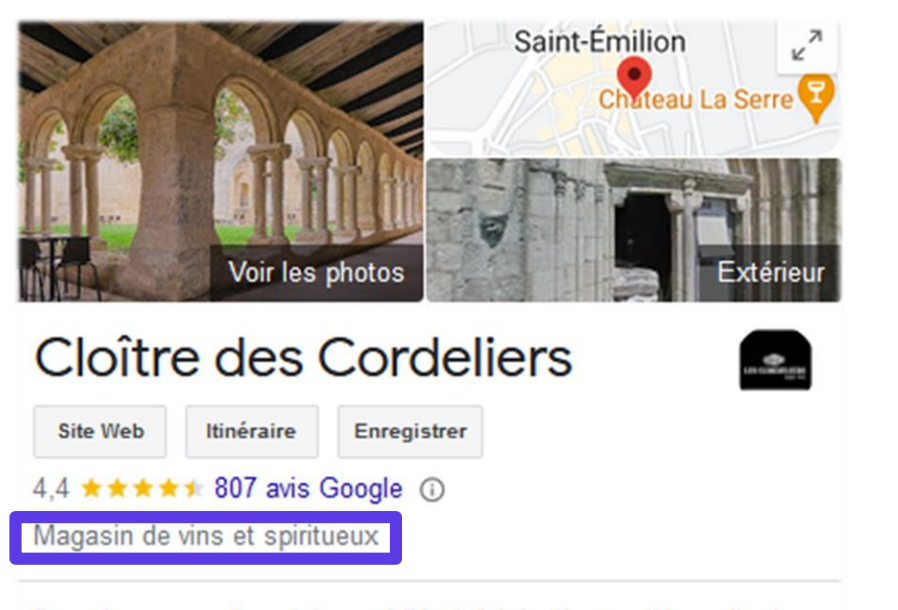

Dans les caves d'un cloître médiéval, fabrication traditionnelle de vins pétillants avec visites guidées.

Services disponibles: Achats en magasin · Retrait en magasin Adresse : 2 Rue de la Prte Brunet, 33330 Saint-Émilion Horaires : Ferme bientôt · 19:00 · Ouvre à 10:30 ven. -Téléphone: 05 57 24 42 13

Suggérer une modification Vous êtes le propriétaire de cet établissement ?

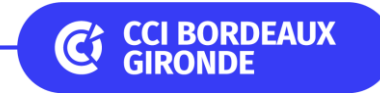

## **Auditer son positionnement**

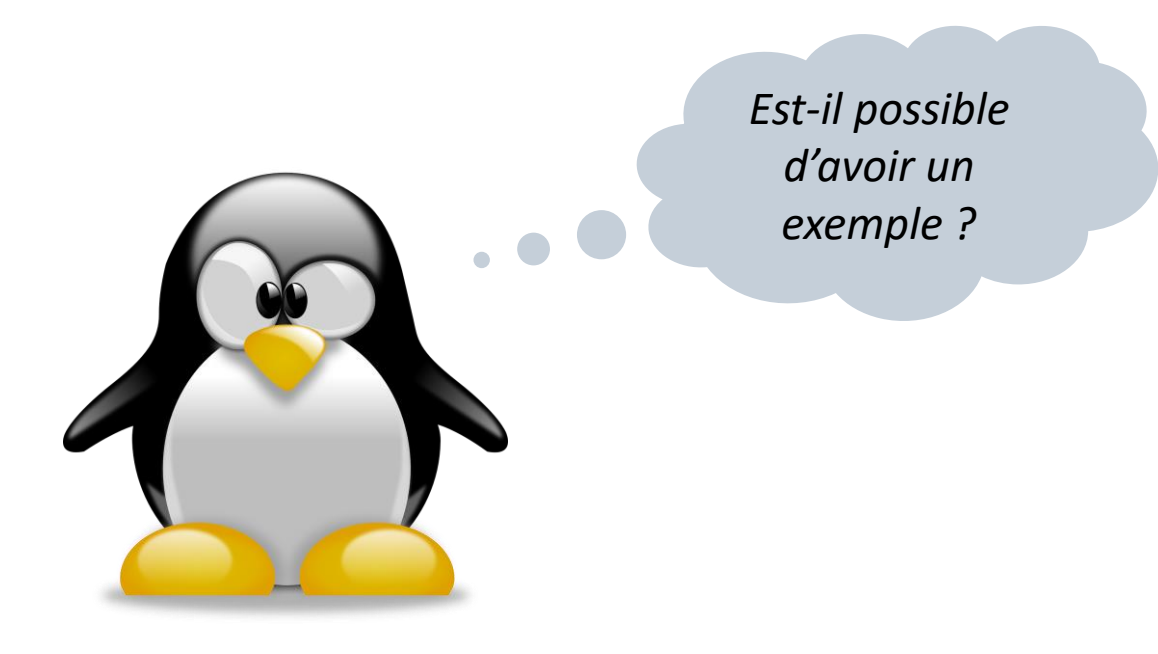

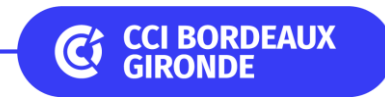

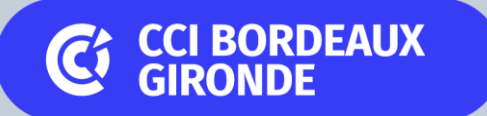

## Partie N°3

## Mettre en place sa stratégie de référencement

## **Méthodologie**

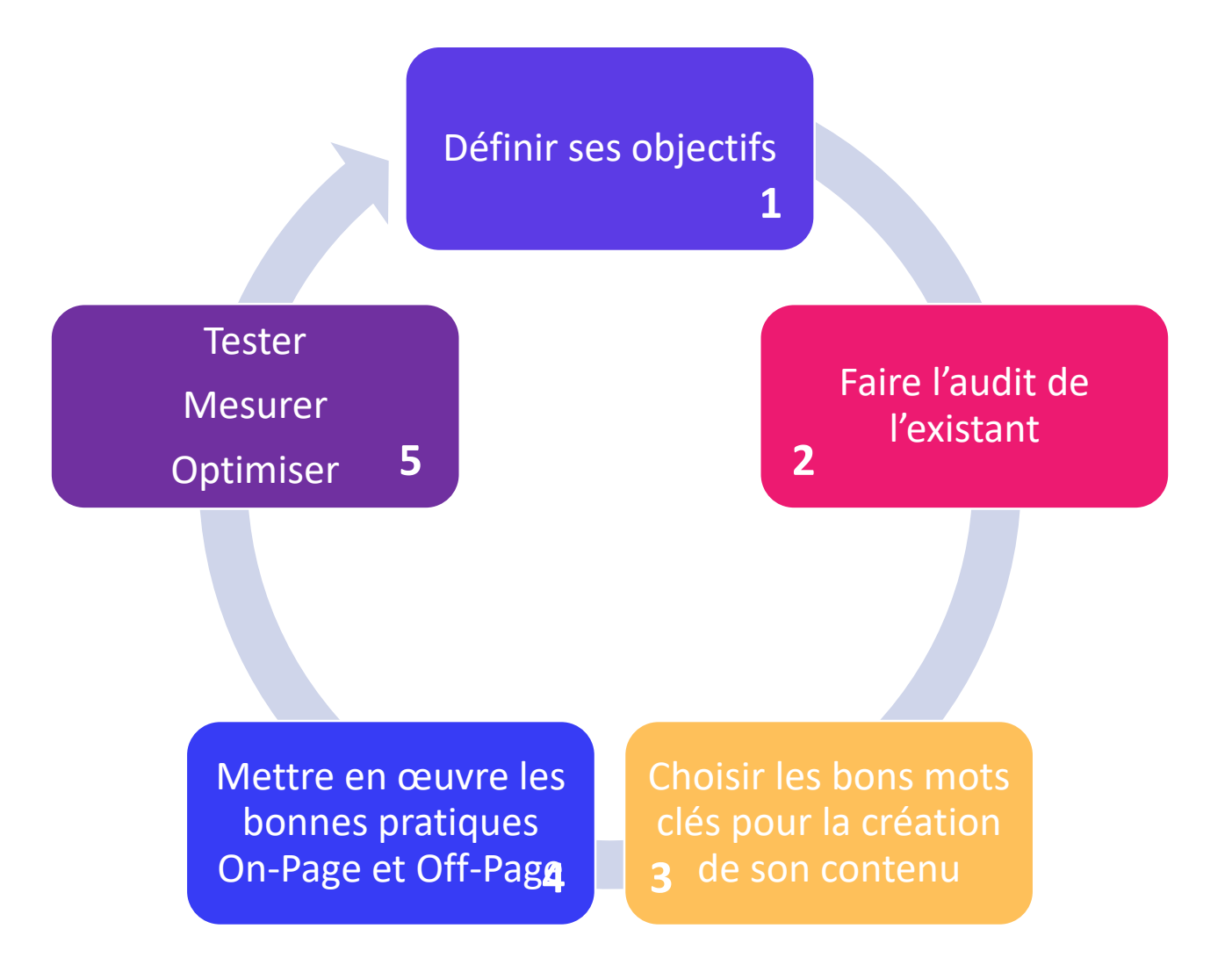

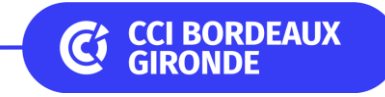

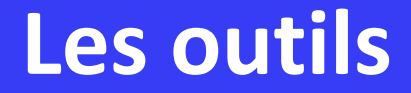

## **D** Trello

Outils de gestion de projet digitaux<br>[https://1.fr/load\\_report?report\\_id=61671946497](https://1.fr/load_report?report_id=61671946497)

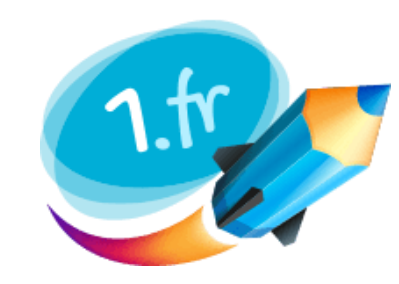

Outils de recherche de mots clefs

https://1.fr/load\_report?report\_id=61671946497

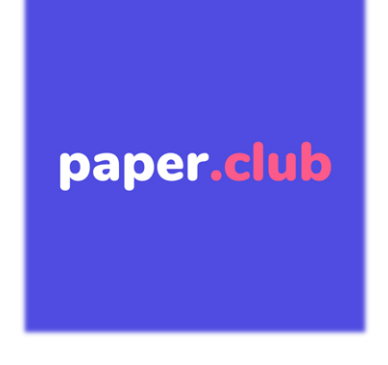

Outils pour acheter des Backlinks https://www.paper.club/

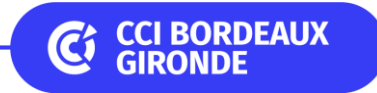

**Les 3 types de recherches locales** 

Les mots-clés correspondent aux **mots que les internautes sont susceptibles de taper** quand ils font une recherche :

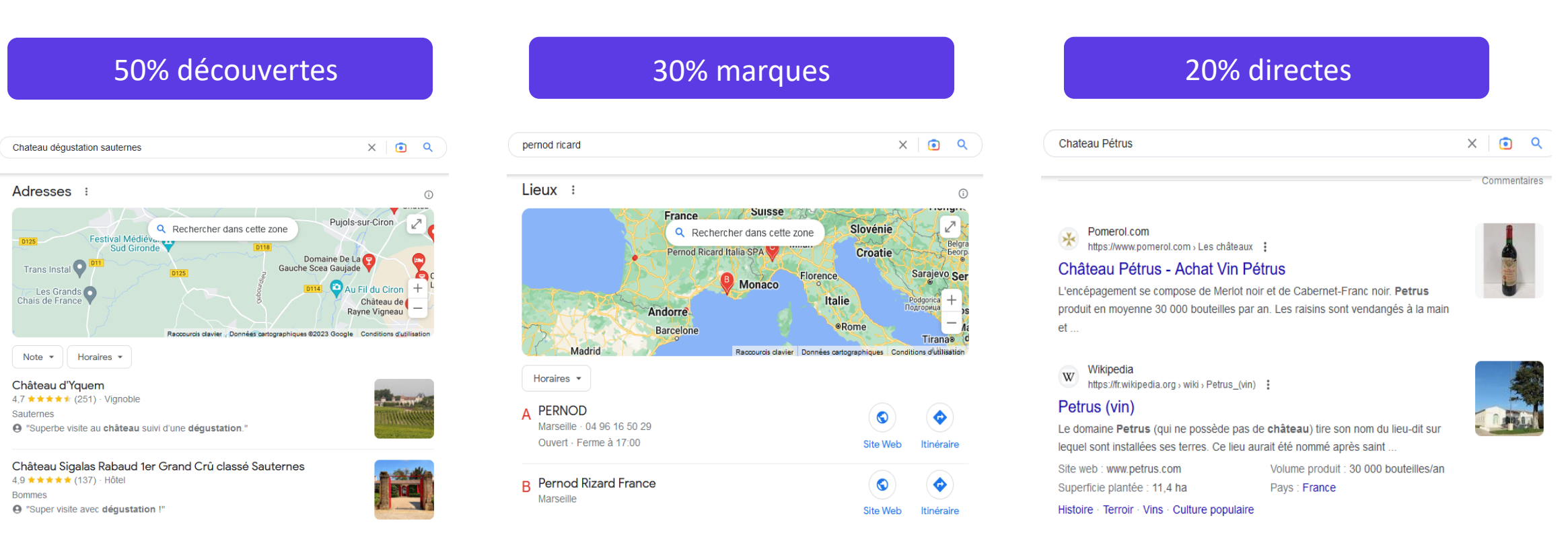

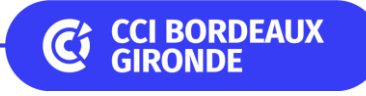

### **Choisir les bons mots-clés**

**1 - Comprenez l'intention du mot-clé et proposez le bon contenu :** 

**Découverte Considération Décision** 

### **2 - Variez vos types de mots-clés entre de la courte traîne et de la longue traîne**

- o Courte traîne : Grands Crus Classés
- o Longue traîne : Grands Crus Classés vignoble du médoc

### **3 - Choisissez des mots-clés avec un volume de recherche suffisant**

Vérifiez la concurrence de vos mots clés en les tapant dans Google et en utilisant la commande « **intitle:** »

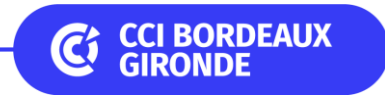

**Choisir les bons mots-clés**

### 4 étapes simples pour classer ses mots-clés

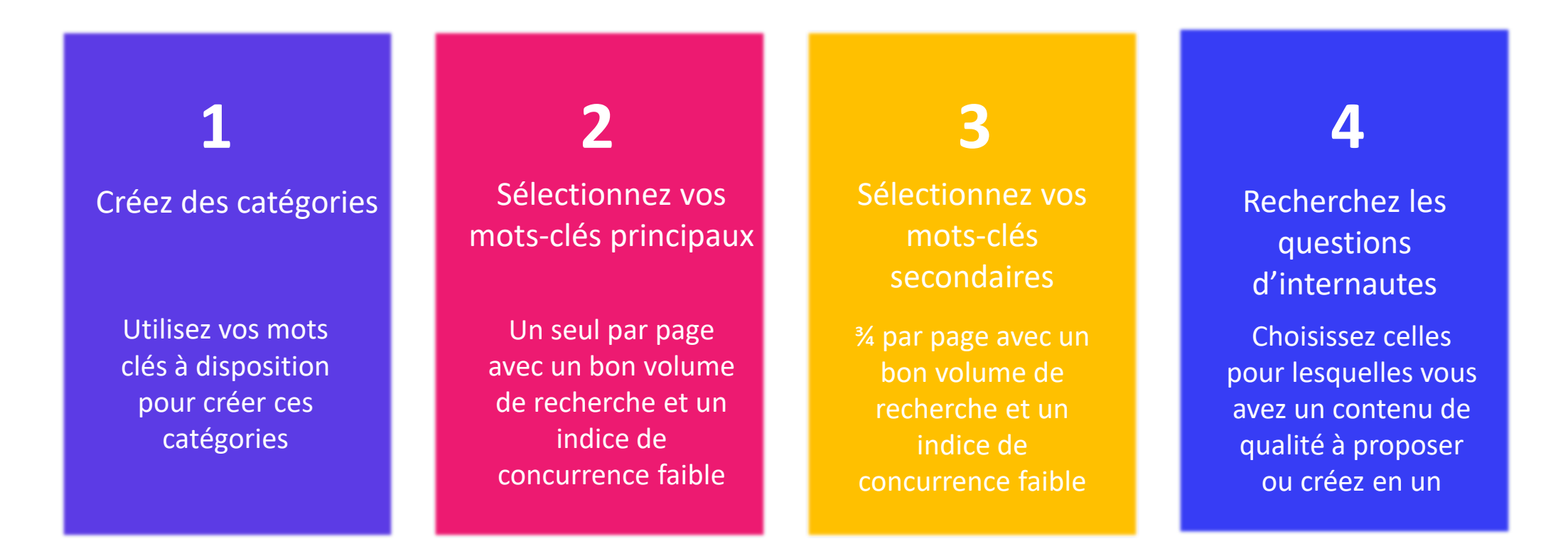

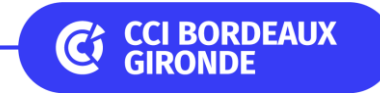

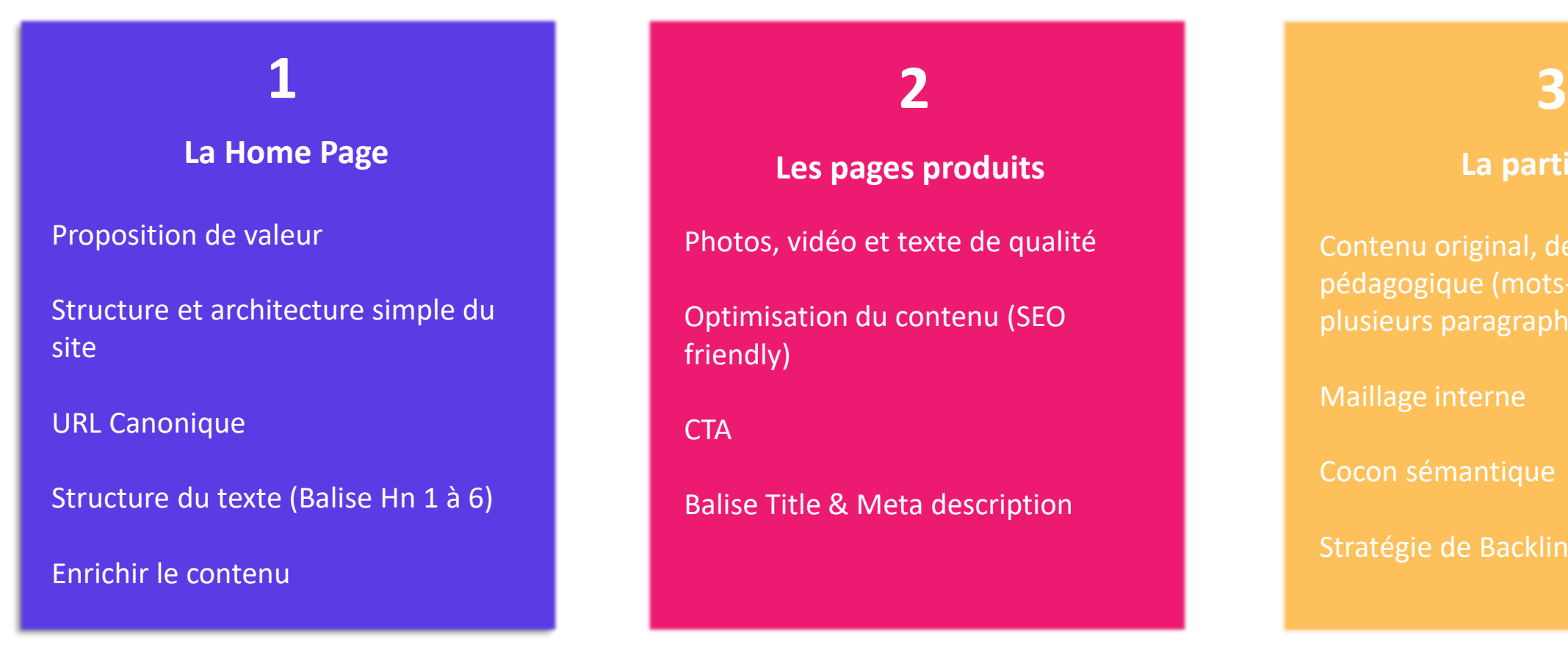

### **Les pages produits La partie Blog**

Photos, vidéo et texte de qualité

Optimisation du contenu (SEO friendly)

**CTA** 

### Balise Title & Meta description

Contenu original, de qualité et pédagogique (mots-clés, facile à lire, plusieurs paragraphes)

Maillage interne

Cocon sémantique

Stratégie de Backlinks

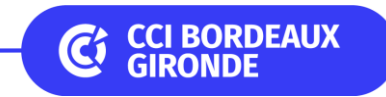

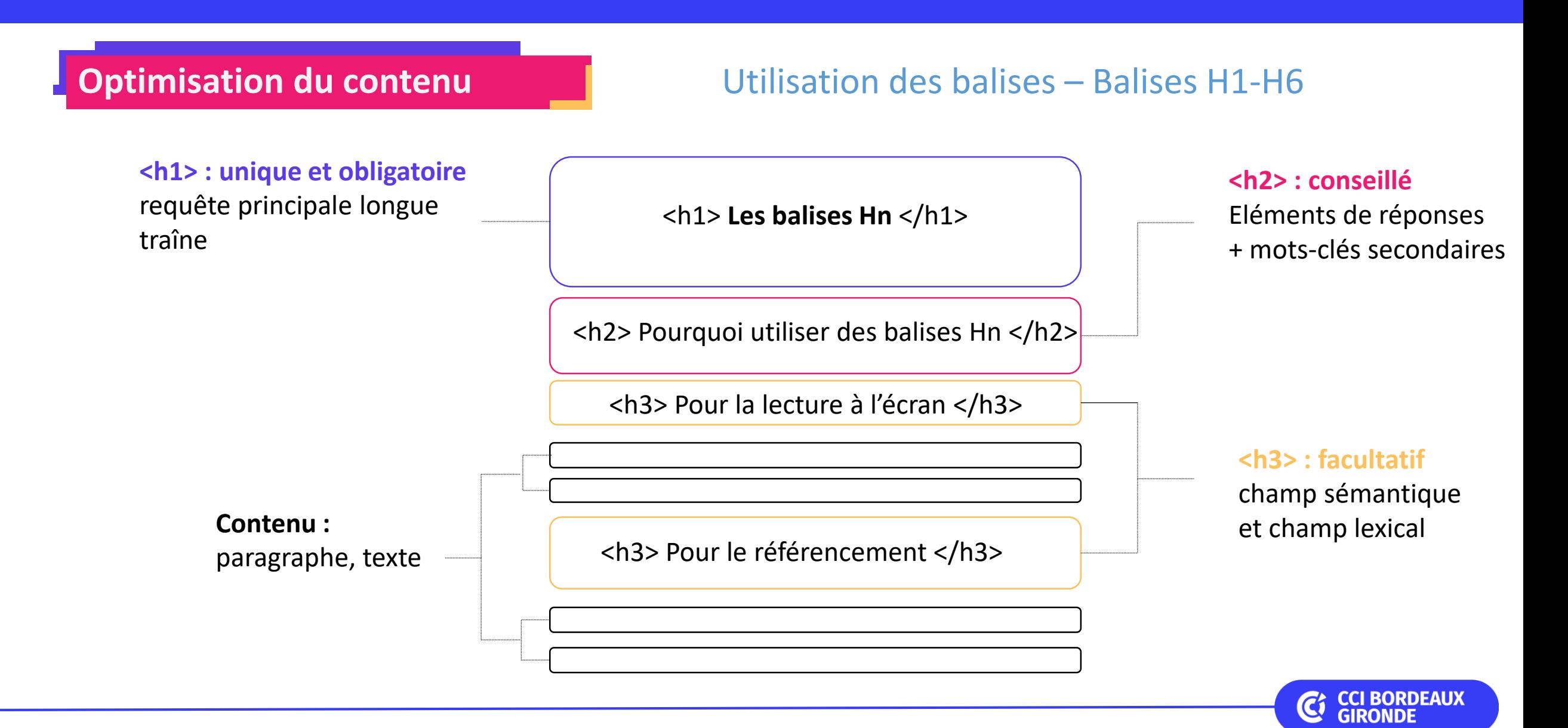

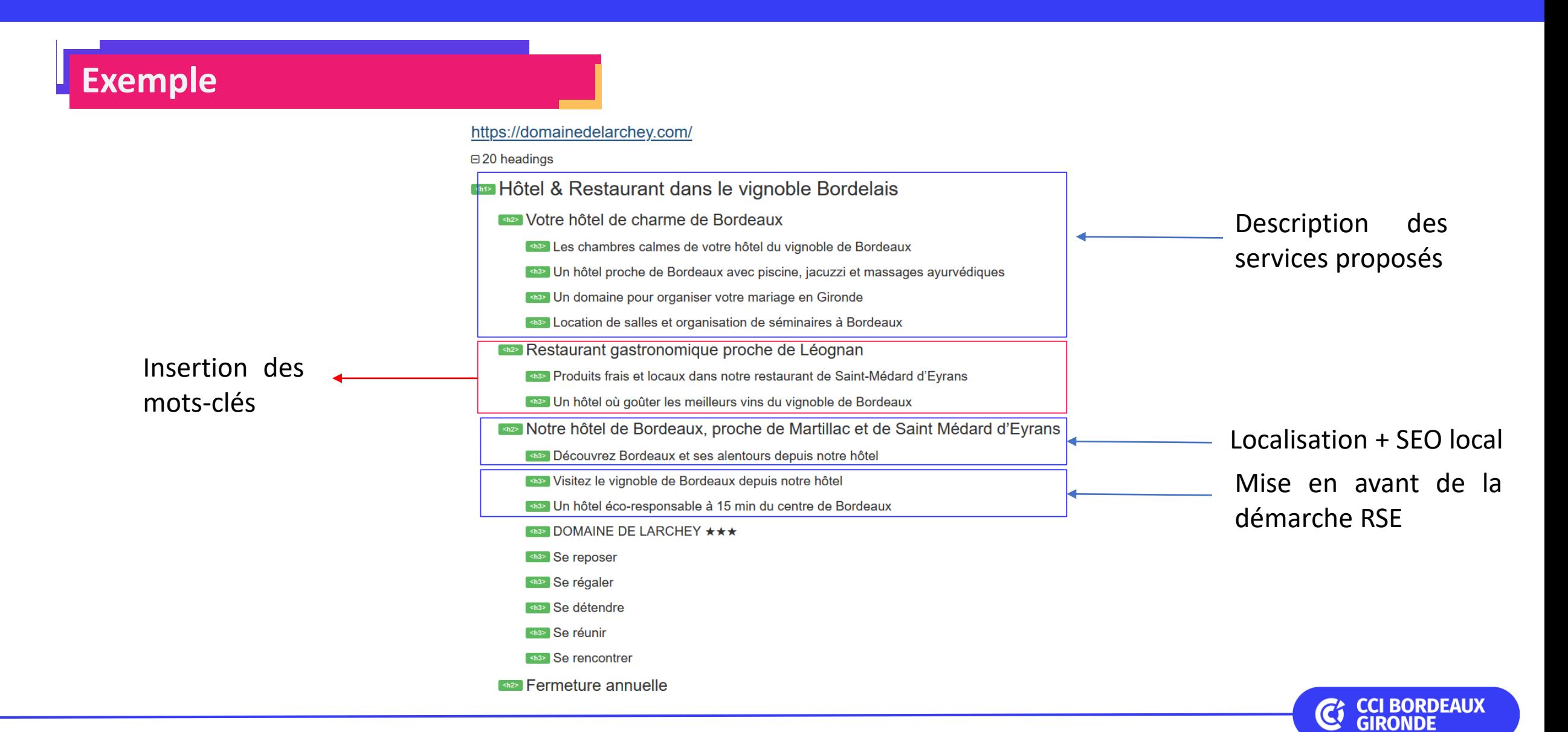

### **Optimisation des images WEBP**

### **« Une image vaut 1000 mots »**

- Images **représentatives** du contenu
- Favoriser les **images personnelles**
- **Compresser** les photos pour ne pas impacter le temps de chargement du site
- **Renommer les photos** pour qu'elles soient bien interprétées par Google (pas de « \_ », pas de majuscules ni de caractères accentués)
- Remplir la **balise ALT** (mettre votre motclé, décrire le contenu de la photo)

### Nom : DOC180423-18042023104609-0001.jpeg

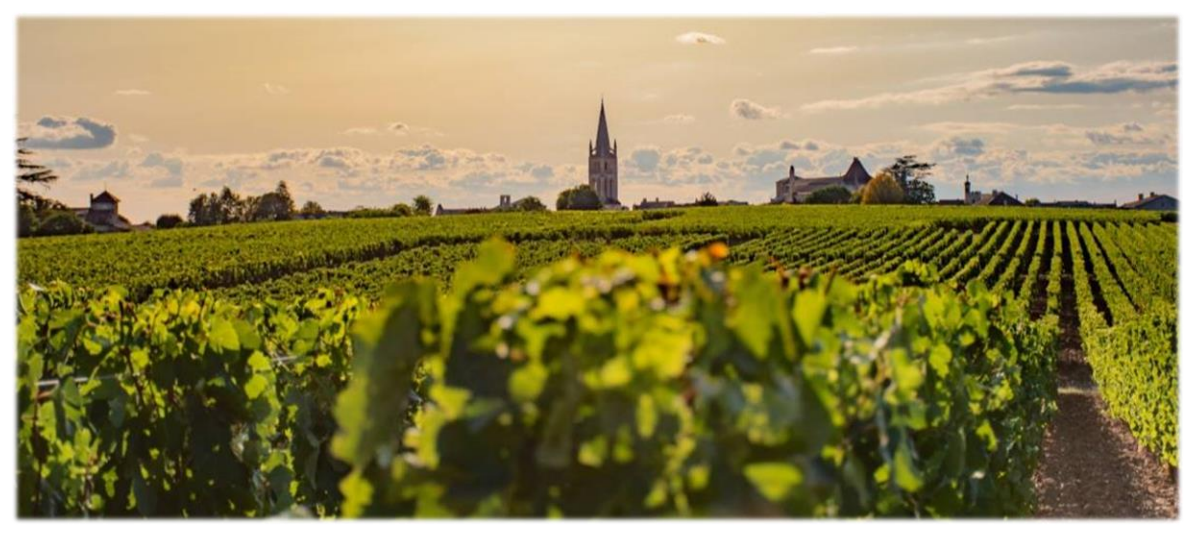

**Balise alt** : alt = « vignoble-saint-emilion-region-bordeaux »

**Balise alt** : alt = « vignoble-medoc-nouvelleaquitaine-france »

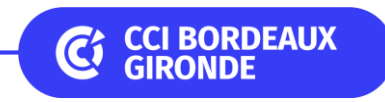

**Les acteurs incontournables**

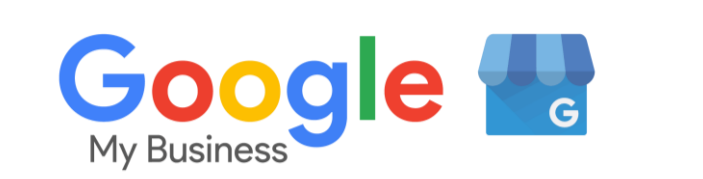

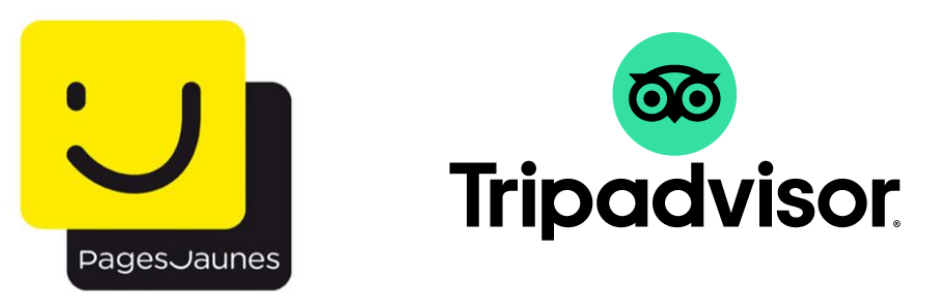

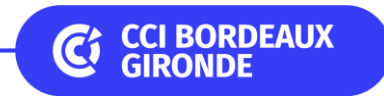

### **SEO Local et mots-clés**

Fiche d'établissement

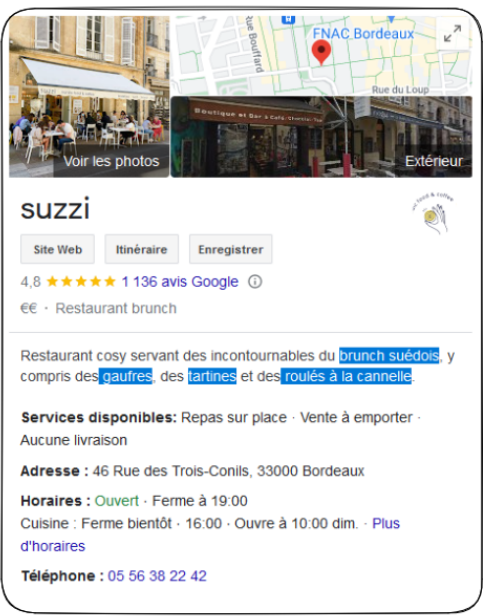

### Description de l'entreprise

"Envie d'un délicieux brunch à Bordeaux ? Que ce soit la semaine ou le weekend, Suzzi est un café et restaurant nordique qui propose du brunch fait-maison tous les jours de la semaine à Bordeaux<sup>1</sup> Cafés, pancakes salés, gaufres suédoises, nappages maison, tartines salés, pâtisseries, goûters maison; tout y est pour passer un agréable moment à Bordeaux. Un brunch qui change de l'ordinaire à Bordeaux! Créé par Arvid et Margaux, un couple franco-suédois, il met à l'honneur les racines suédoises d'Arvid qui ajoute sa touche personnelle... Passer la porte de Suzzi c'est embarquer pour un voyage scandinave, une expérience riche en chaleur humaine et en gastronomie nordique, tout en restant... à Bordeaux! Options vegan et sans gluten :)"

### 750 caractères

Fiche optimisée

Compréhension du service et des produits : restaurant + produits

Référencement naturel travaillé (SEO) : Copywriting + mots-clés + storytelling

Référencement Local (SEO Local): Bordeaux

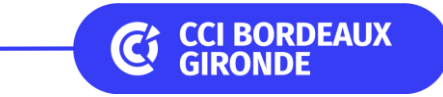

### **Les avis clients - réponse**

Comment répondre aux avis clients et aux commentaires?

- 1 Rapidité
- 2 Pertinence et proactivité
- 3 Personnalisation
- $4$  Empathie

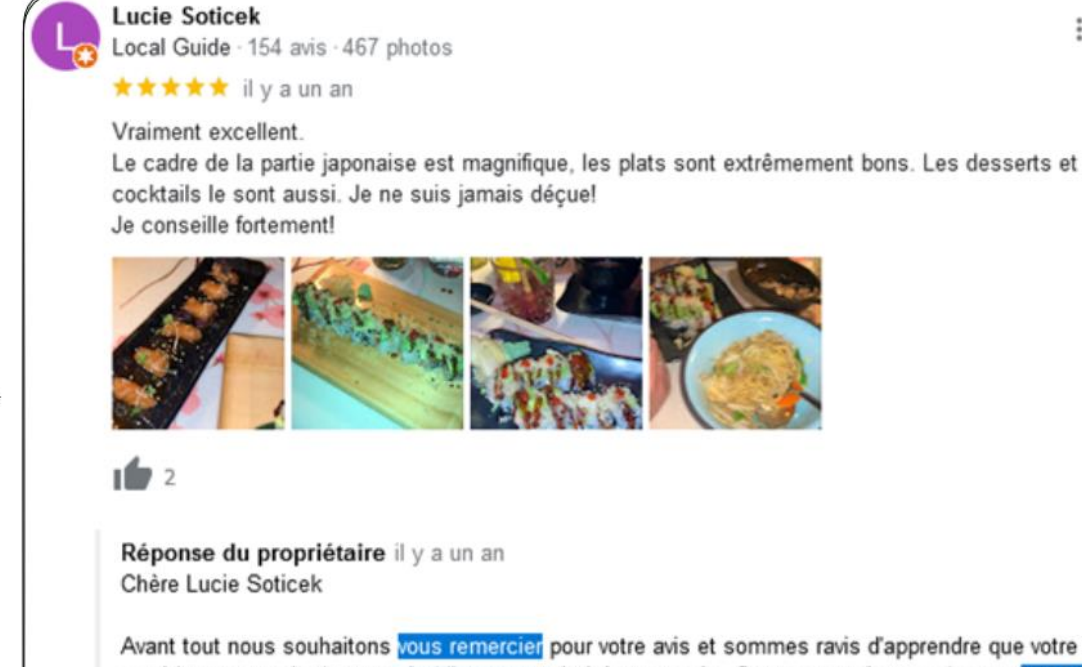

Avant tout nous souhaitons vous remercier pour votre avis et sommes ravis d'apprendre que votre expérience au sein de notre établissement ait été un succès. Soyez assuré que cela sera transmis à nos équipes dont la priorité est votre satisfaction.

MayaBay est impatient de vous accueillir de nouveau et vous souhaite une excellente journée.

Cordialement. L'équipe du MayaBay

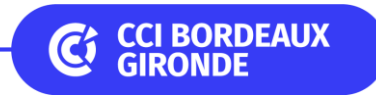

### **Les avis clients - réponse**

Il est important d'inciter vos visiteurs à laisser un avis sur Google et de répondre aux commentaires ensuite. Cela crée davantage de flux et de visibilité pour votre structure.

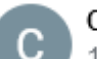

**Cedric Potier** 10 avis · 2 photos

### ★★★★★ il y a 5 mois

Superbe expérience ! La visite est géniale : d'abord le château et son histoire, puis le vin et l'évolution dans le domaine, et enfin la déqustation. Élodie a les mots justes, pour les grands et pour les petits. Du coup tout le monde a profité ! Évidemment le vin est top également. Bref, a ne pas manquer si vous êtes dans le secteur.

Visité en novembre 2022

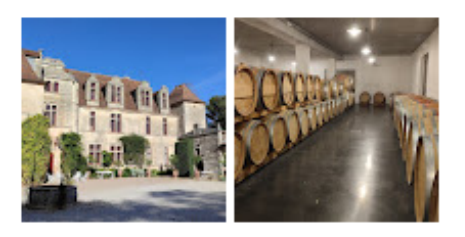

ID 1

Réponse du propriétaire il y a 5 mois

Merci beaucoup Cédric pour votre gentil mot, qui me touche. Il faut croire que ma passion pour le vin s'est ressenti lors de la visite-dégustation. Vous étiez vous aussi un groupe très sympathique que j'ai eu plaisir à animer. Et les enfants ont été adorables. Bravo à eux d'avoir réussi le jeu de piste !

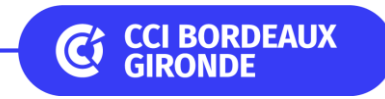

### **Les avis clients - réponse**

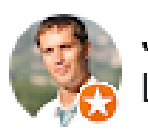

Jerome Fanouillere Local Guide - 47 avis - 28 photos

### ★★★★★ il y a un an

Le résultat de la rénovation de ce chai est époustouflant. Ce qui est remarquable, c'est cette sensation d'être dans un lieu chargé d'histoire tout en étant intégré avec des installations ultra modernes. Prouesse donc. Equipe d'accueil super sympa, continuez comme ca! Visité en décembre 2021

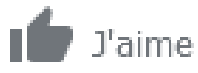

### Réponse du propriétaire il y a un an

Cher Jérôme, merci de votre enthousiasme, nous avons toujours un grand plaisir à vous accueillir à la Winery!

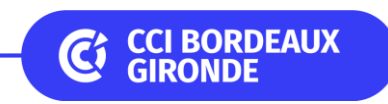

t

### **Les nouveautés – Social Media**

Si vous cibler une clientèle plus jeune, pensez aux réseaux sociaux et à leur système de géolocalisation.

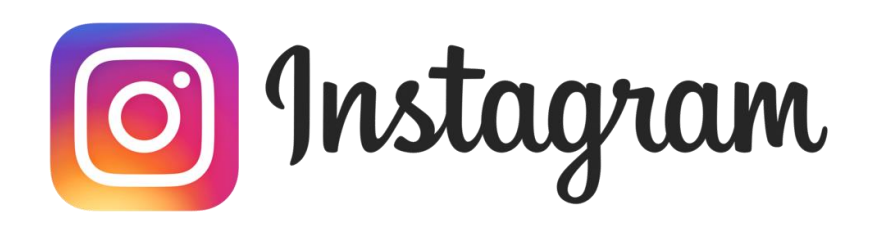

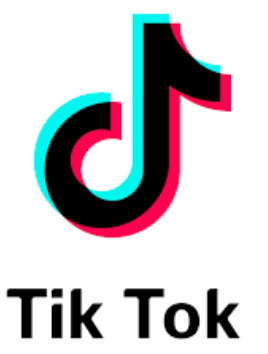

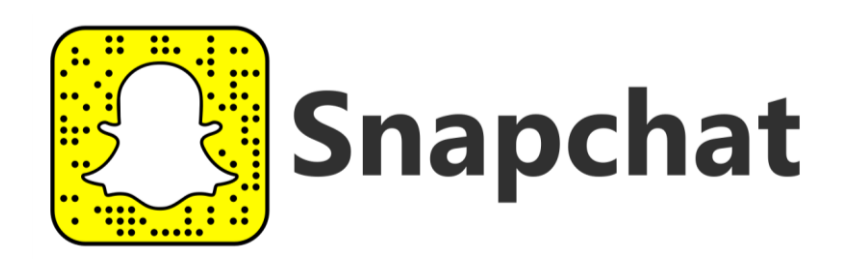

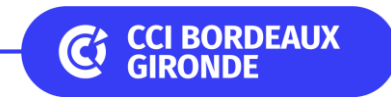

### **News 2022 : Instagram Local**

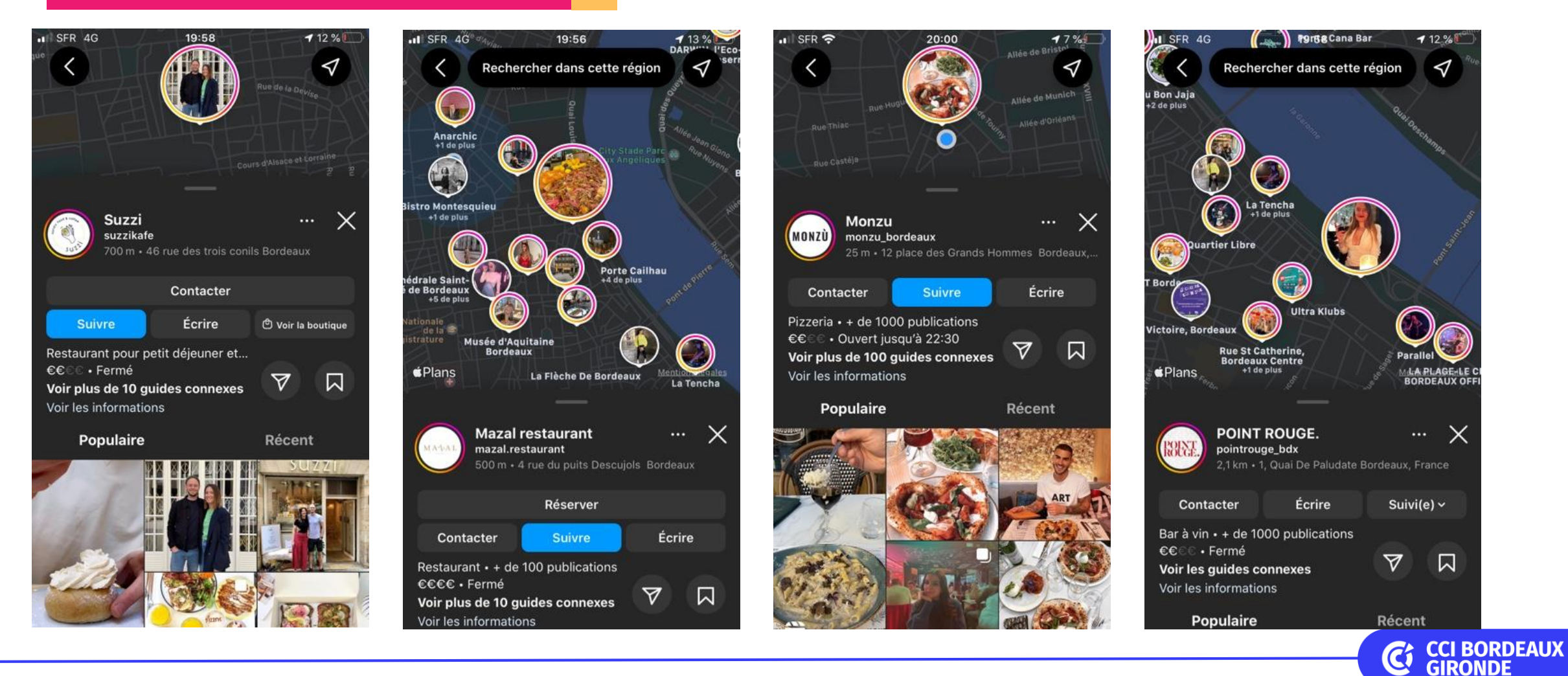

### **News 2022 : Instagram Local**

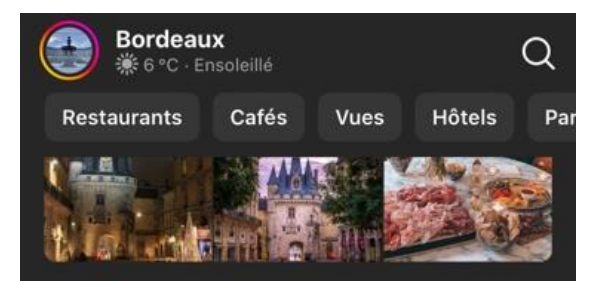

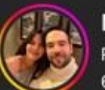

### **Madame Pang** Restaurant asiatique · + de 1000 publications 600 m · €€ . Fermé

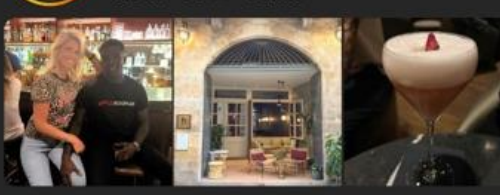

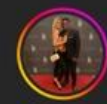

**Black Diamond Bordeaux** Danse et boîte de nuit - + de 1000 publications 250 m · €€€ + Fermé

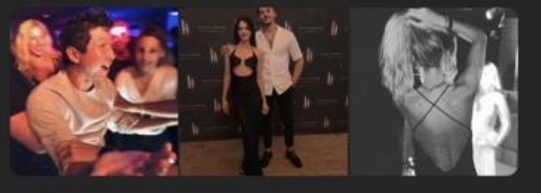

**Le Nouvel Empire** 

 $Q \times$ **Restaurants** Contrast Restaurant pour petit déjeuner et brunch + + d... 450 m · CCCC · Ouvert jusqu'à 18:30

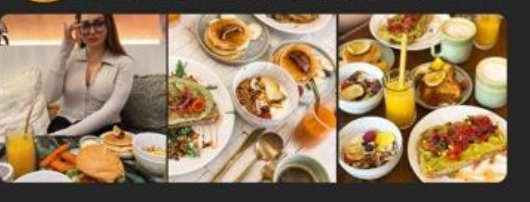

**l'autre Petit Bois** Bar à vin · + de 1000 publications 500 m ·  $\mathfrak{C} \mathbb{C} \subset \mathfrak{C}$  . Ouvre dans 25 minutes

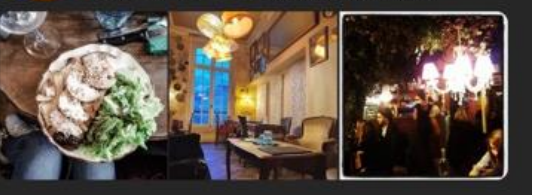

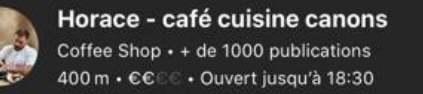

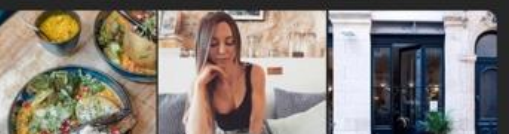

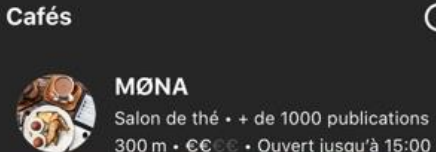

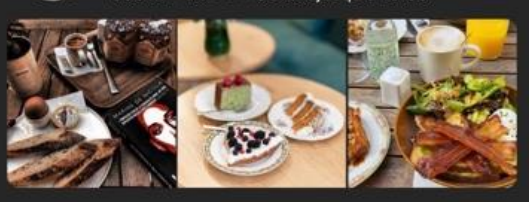

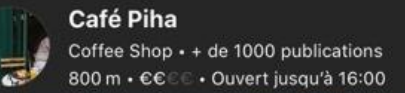

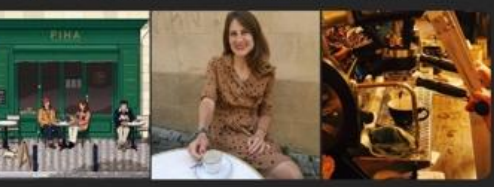

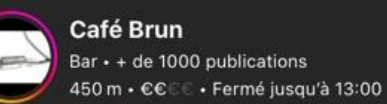

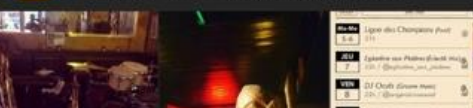

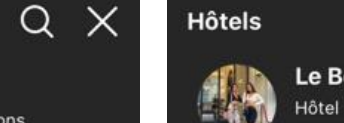

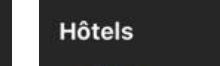

 $Q \times$ 

Le Boutique Hotel Bordeaux Hôtel + + de 1000 publications 150 m ·  $\mathbb{C}\mathbb{C}\mathbb{C}$  · Ouvert 24h/24

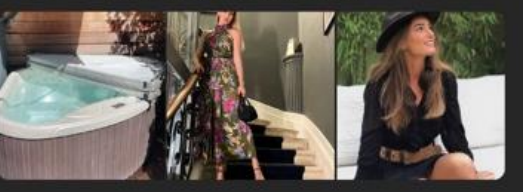

Le Palais Gallien Hôtel & Spa Restaurant + + de 1000 publications 600 m + €€€€ + Ouvert 24h/24

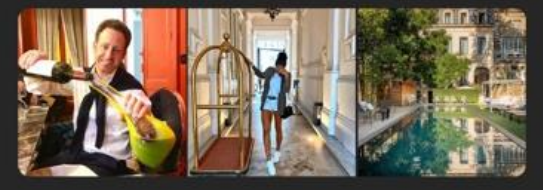

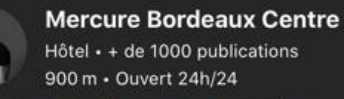

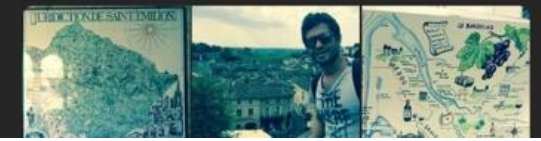

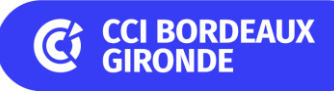

### **News 2022 : Snapchat Local**

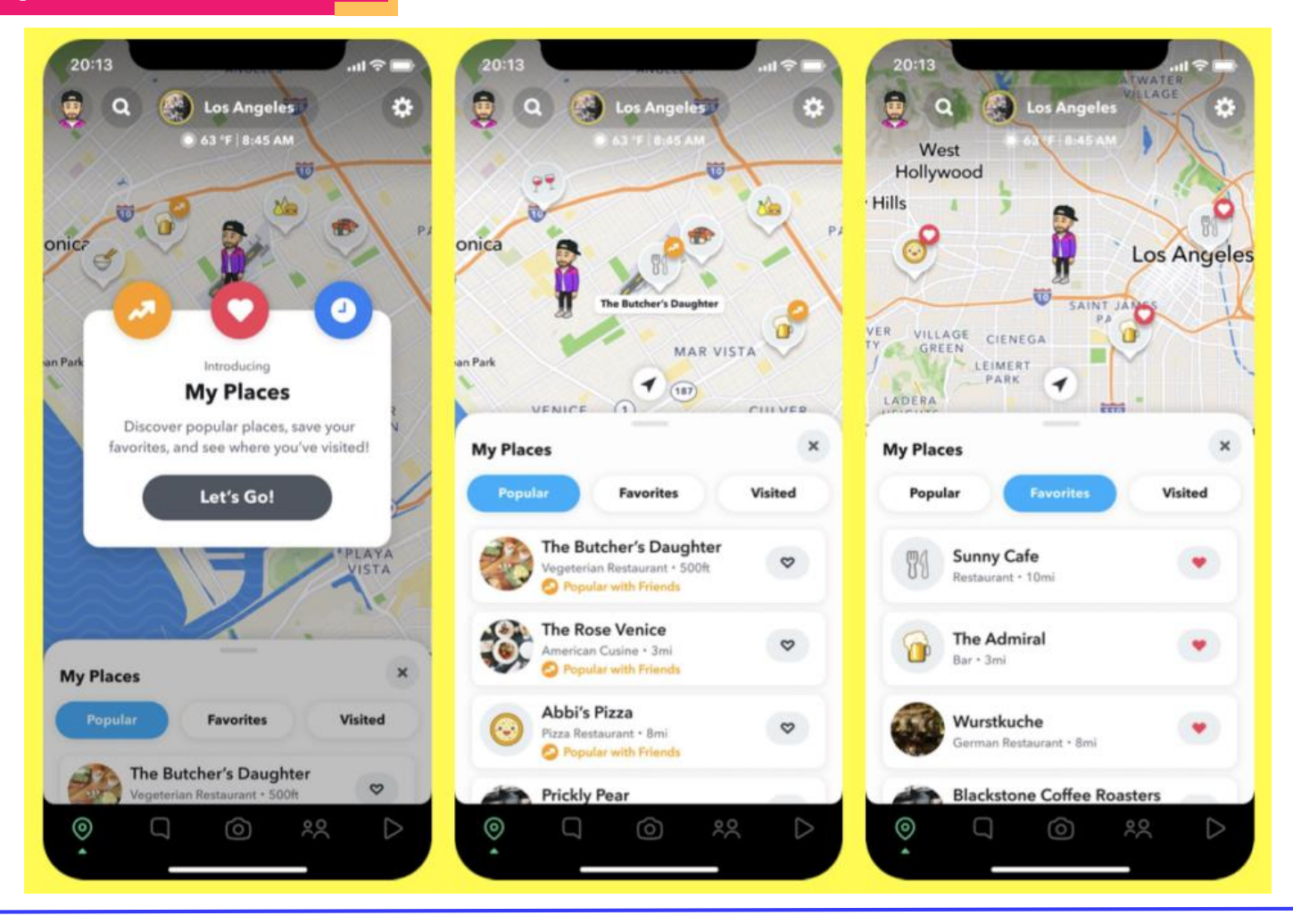

**C** CCI BORDEAUX

### **News 2022 : Snapchat Local**

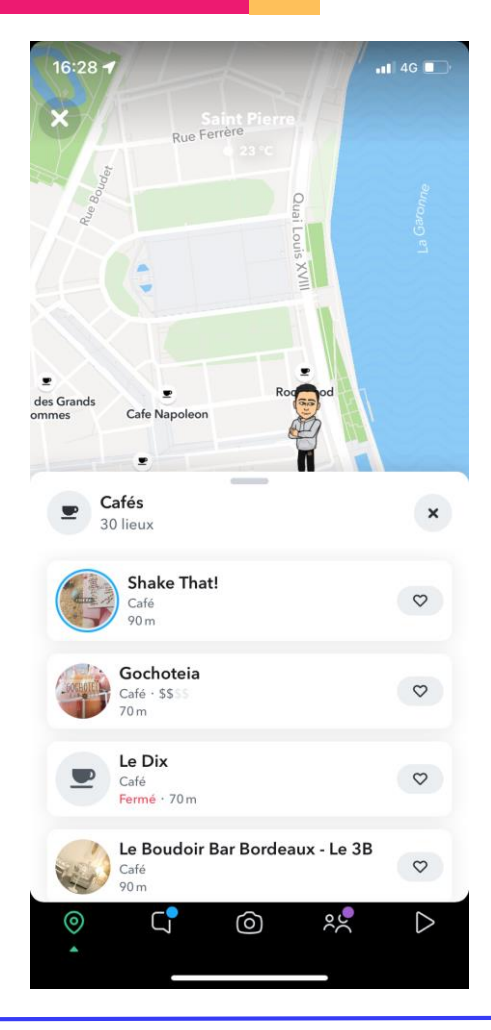

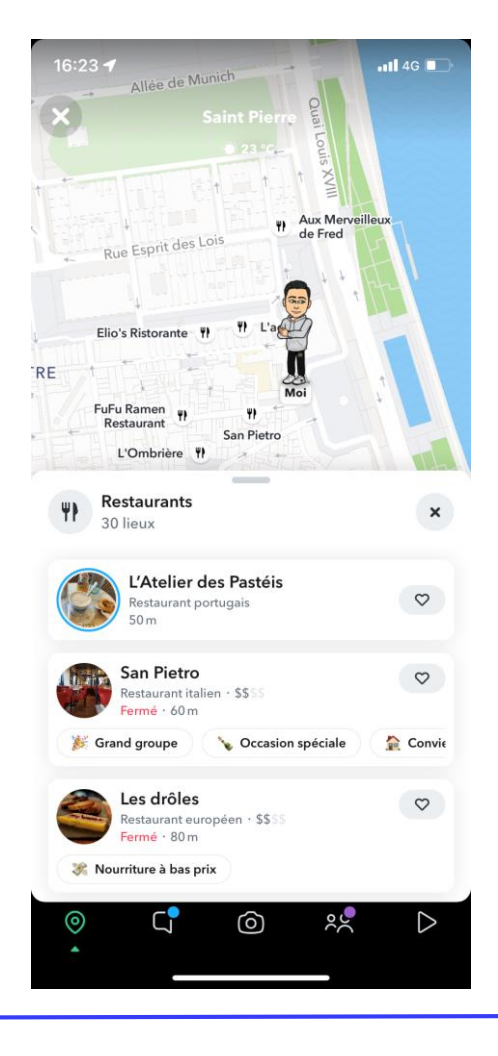

**C** CCI BORDEAUX

## **3. Le référencement payant**

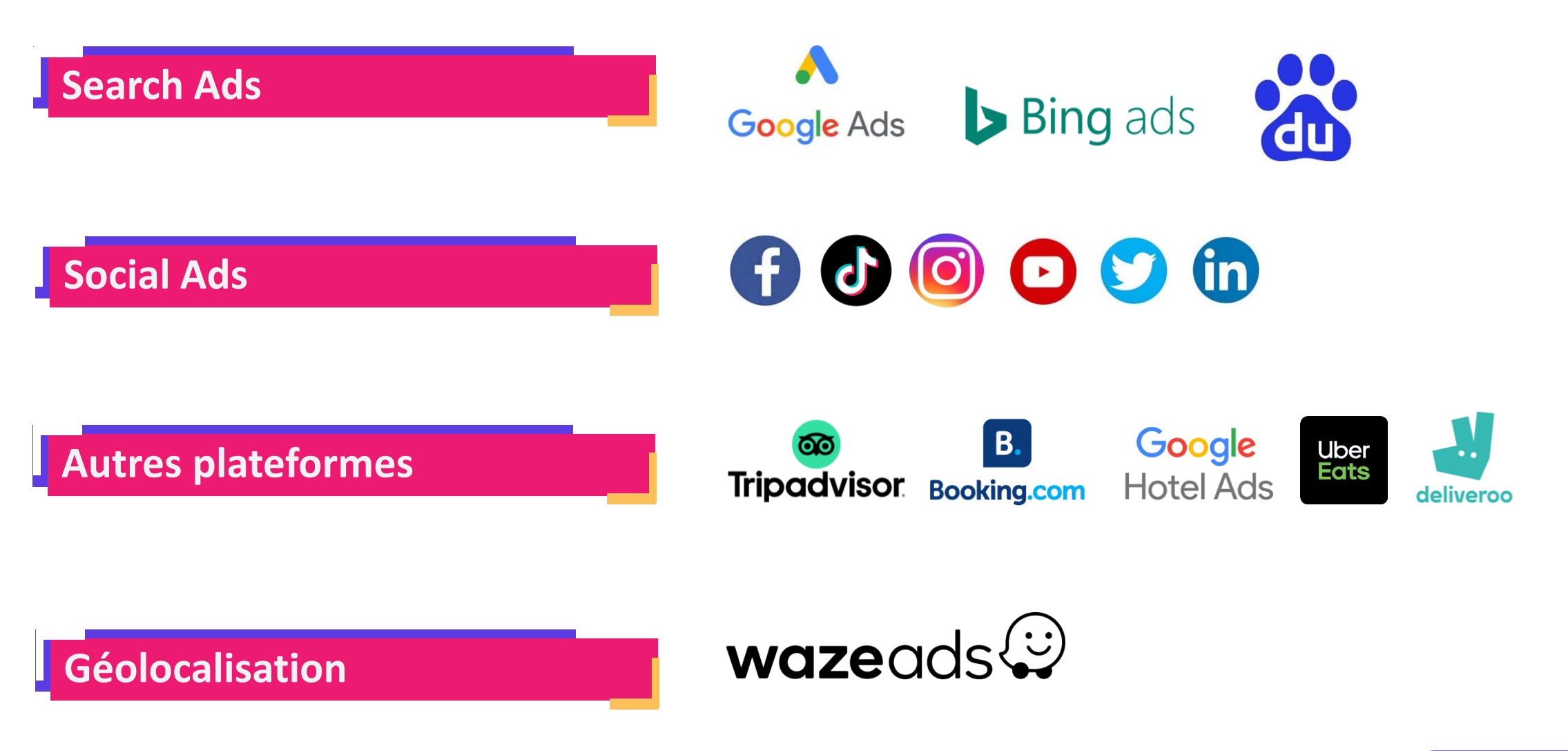

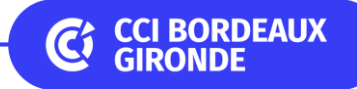

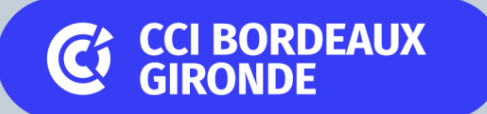

## Conclusion

## **Conclusion**

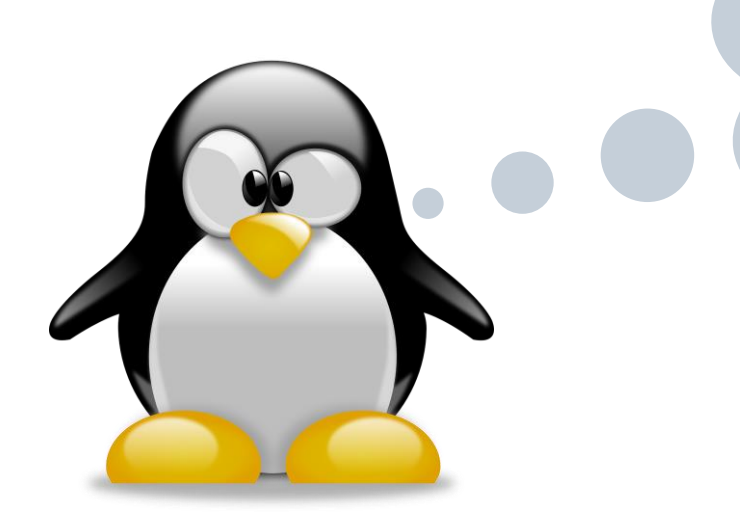

*Mon trafic SEO a-t-il augmenté ? La qualité de mon trafic estelle meilleure ? Mon trafic SEO génère t-il plus de vente ?* 

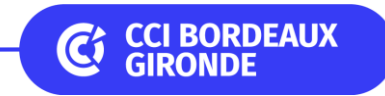

## **Conclusion**

## **Comment analyser les performances du référencement de votre entreprise ?**

- Analyse des performances de votre site
	- o Nombre de visiteurs
	- o Nombre de réservations
	- o Temps de visite
- Analyse des performances de la page d'établissement
	- o Nombre d'avis et de notations
	- o Vues de la page
	- o Appels depuis la page
- Analyse des performances de vos réseaux sociaux
	- o Taux d'engagement : likes, commentaires, partages
	- o Comptes touchés
	- o Comptes ayant interagi

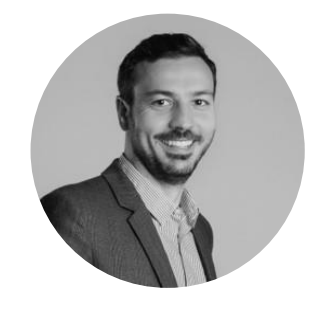

**Fabrice GIORDANO** fgiordano@bordeauxgironde.cci.fr

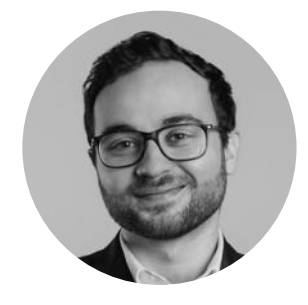

**Romain DELLA-GUIONIE** rdellaguionie@bordeauxgironde.cci.fr

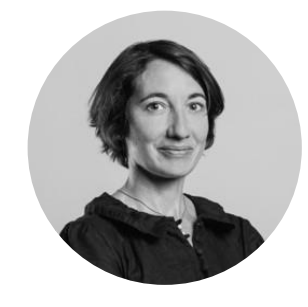

**Christelle PECHDO** cpechdo@bordeauxgironde.cci.fr

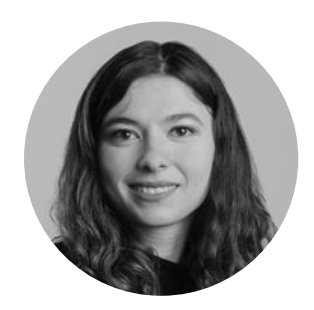

**Anaïs KOTBI** akotbi@bordeauxgironde.cci.fr

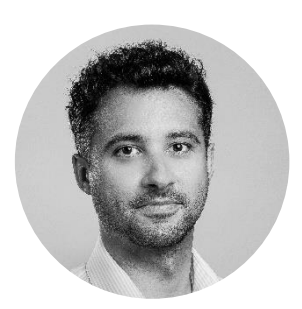

**Christophe DONADIER** cdonadier@bordeauxgironde.cci.fr

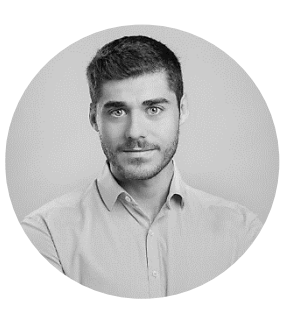

**Mathieu DUFFOIRE** mduffoire@bordeauxgironde.cci.fr

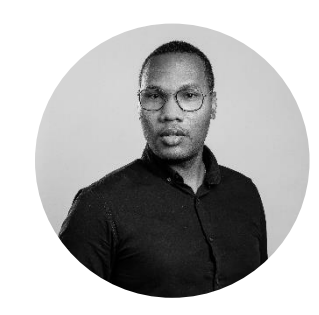

**Ronald SAINTE-CROIX** rsaintecroix@bordeauxgironde.cci.fr

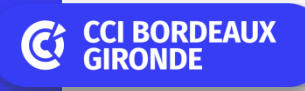

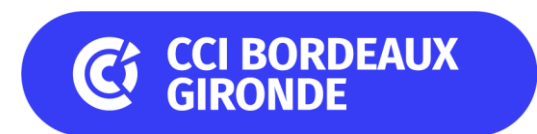

### BORDEAUXGIRONDE.CCI.FR 00 G

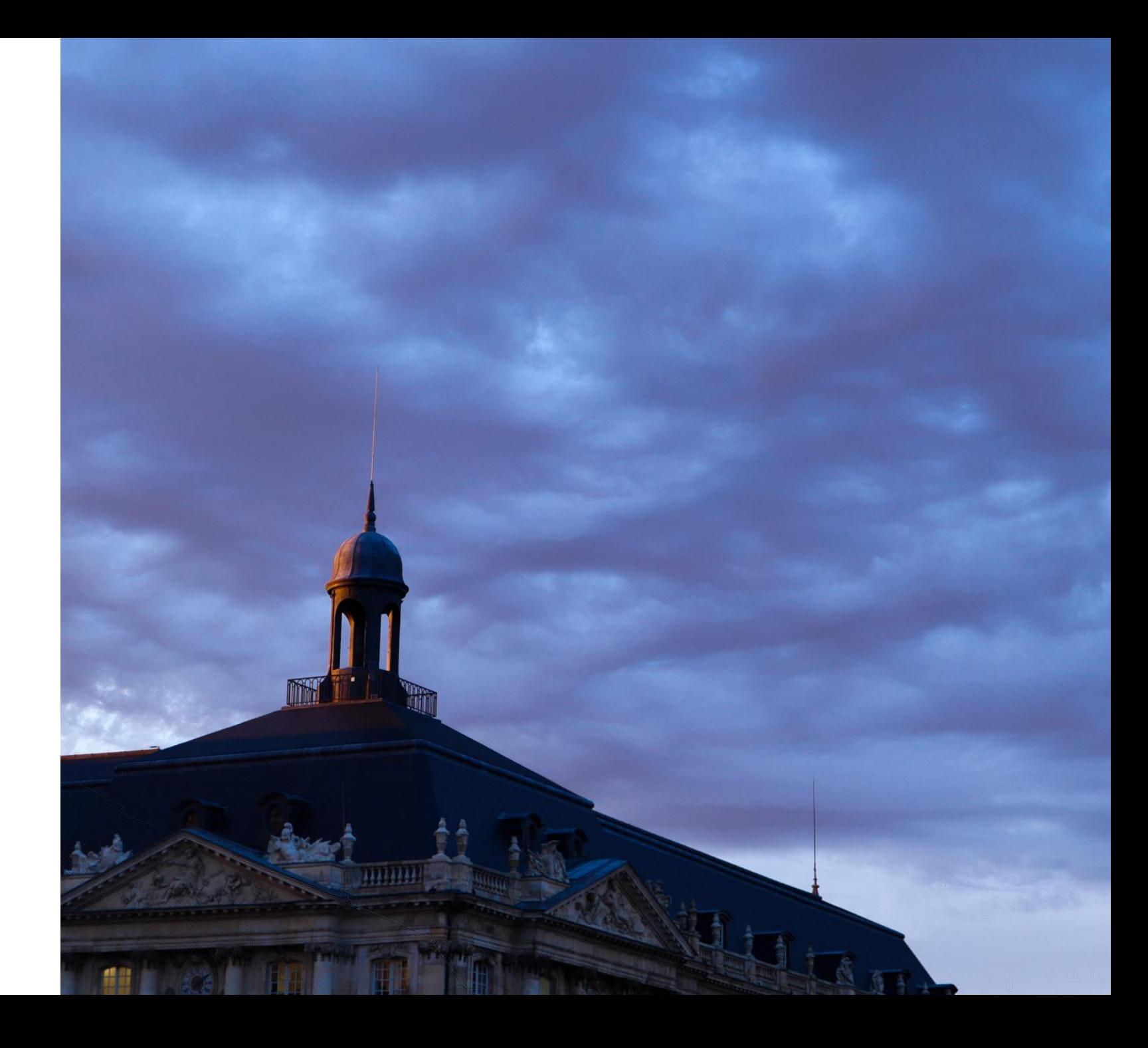